#### ФЕДЕРАЛЬНОЕ АГЕНТСТВО ЖЕЛЕЗНОДОРОЖНОГО ТРАНСПОРТА

Федеральное государственное бюджетное образовательное учреждение высшего образования «Иркутский государственный университет путей сообщения» (ФГБОУ ВО ИрГУПС)

> УТВЕРЖДЕНА приказом ректора от «31» мая 2024 г. № 425-1

# **Б1.В.ДВ.01.02 Оценка эффективности информационных систем и технологий**

## рабочая программа дисциплины

Специальность/направление подготовки – 09.04.02 Информационные системы и технологии Специализация/профиль – Информационные системы и технологии на транспорте Квалификация выпускника – Магистр Форма и срок обучения – очная форма 2 года Кафедра-разработчик программы – Информационные системы и защита информации

Общая трудоемкость в з.е. – 3 Часов по учебному плану (УП) – 108 В том числе в форме практической подготовки (ПП) – зачет 2 семестр 10 (очная)

Формы промежуточной аттестации очная форма обучения:

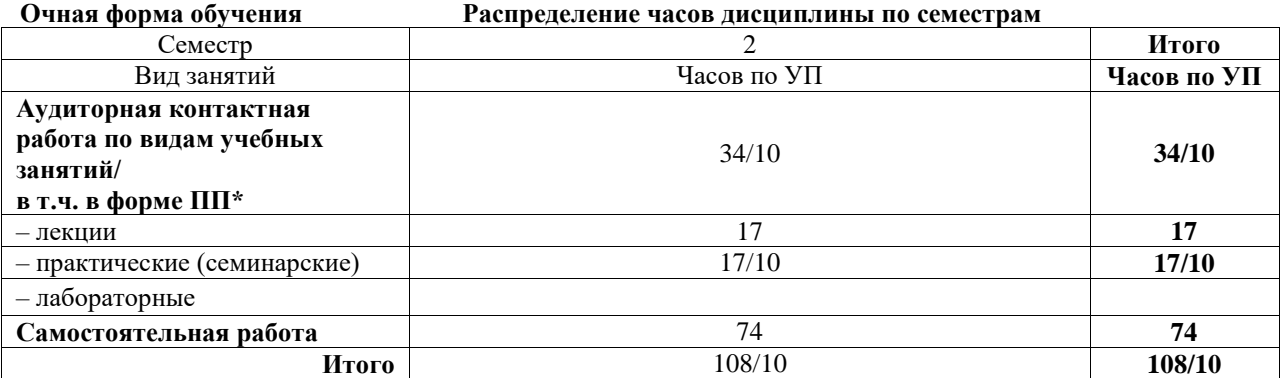

\* В форме ПП – в форме практической подготовки.

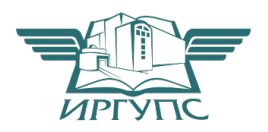

### ИРКУТСК

Электронный документ выгружен из ЕИС ФГБОУ ВО ИрГУПС и соответствует оригиналу Подписант ФГБОУ ВО ИрГУПС Трофимов Ю.А. 00920FD815CE68F8C4CA795540563D259C с 07.02.2024 05:46 по 02.05.2025 05:46 GMT+03:00

Подпись соответствует файлу документа

Рабочая программа дисциплины разработана в соответствии с федеральным государственным образовательным стандартом высшего образования – магистратура по направлению подготовки 09.04.02 Информационные системы и технологии, утвержденным Приказом Министерства науки и высшего образования Российской Федерации от 19.09.2017 № 917.

Программу составил(и): к.т.н., доцент, доцент, В.А. Оленцевич

Рабочая программа рассмотрена и одобрена для использования в учебном процессе на заседании кафедры «Информационные системы и защита информации», протокол от «21» мая 2024 г. № 11

Зав. кафедрой, к. э. н, доцент Т.К. Кириллова

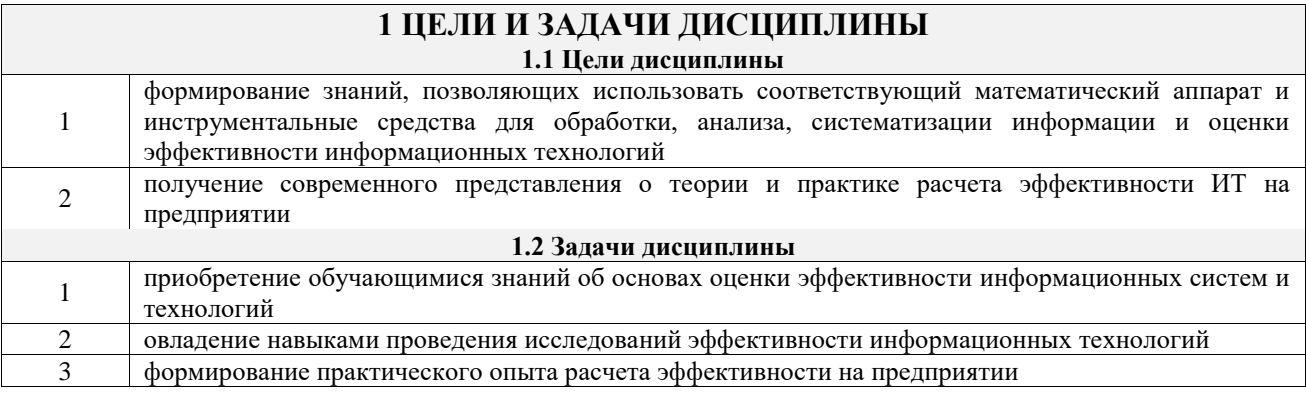

## **2 МЕСТО ДИСЦИПЛИНЫ В СТРУКТУРЕ ОПОП**

 $\mathbb{R}^n$ 

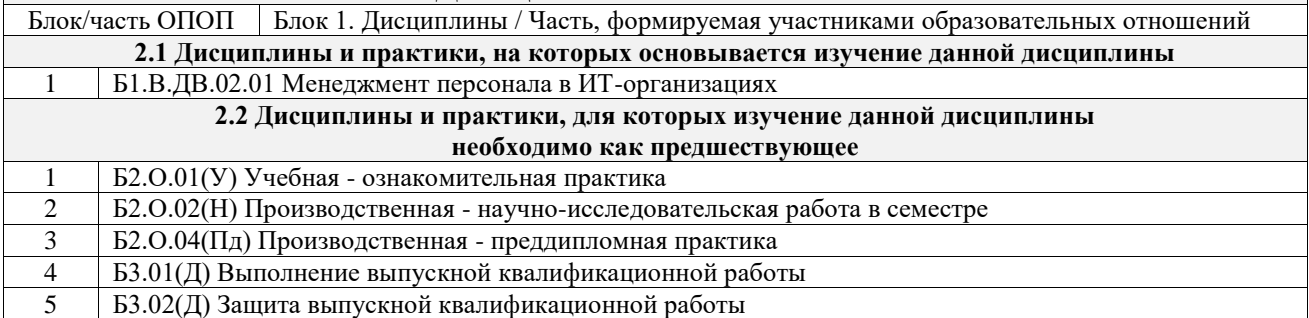

#### **3 ПЛАНИРУЕМЫЕ РЕЗУЛЬТАТЫОБУЧЕНИЯ ПО ДИСЦИПЛИНЕ, СООТНЕСЕННЫЕ С ТРЕБОВАНИЯМИ К РЕЗУЛЬТАТАМ ОСВОЕНИЯ ОБРАЗОВАТЕЛЬНОЙ ПРОГРАММЫ**

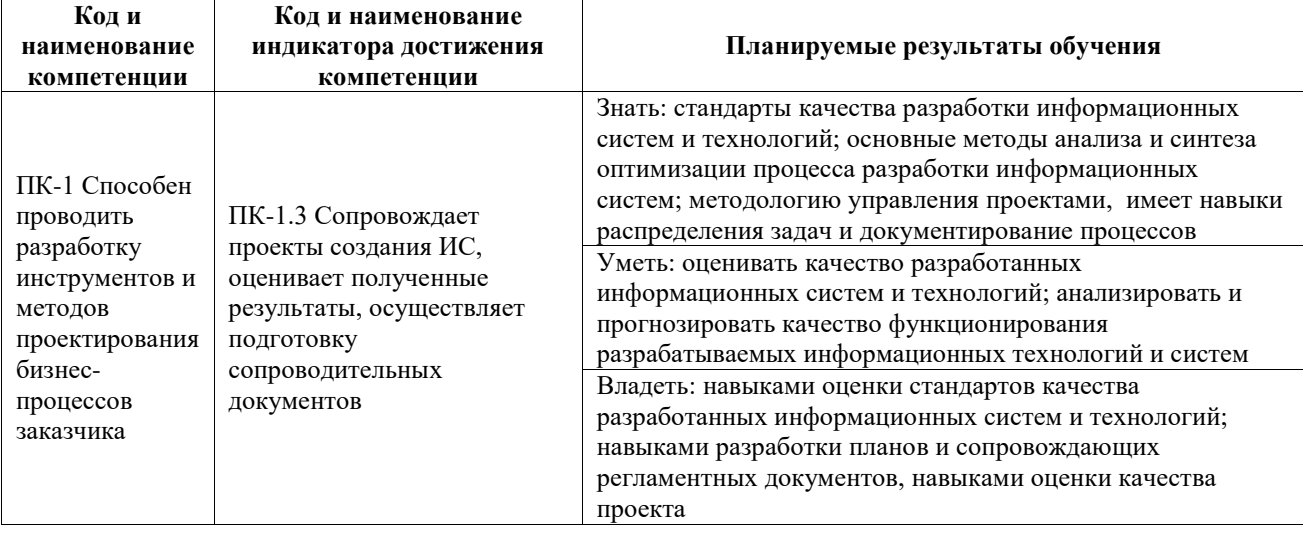

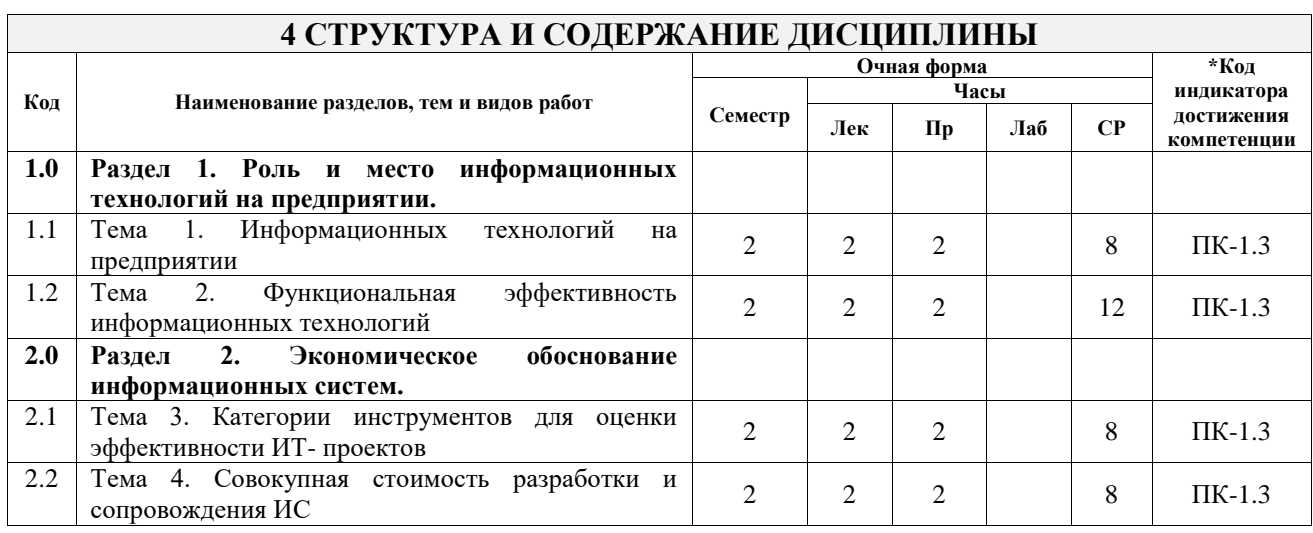

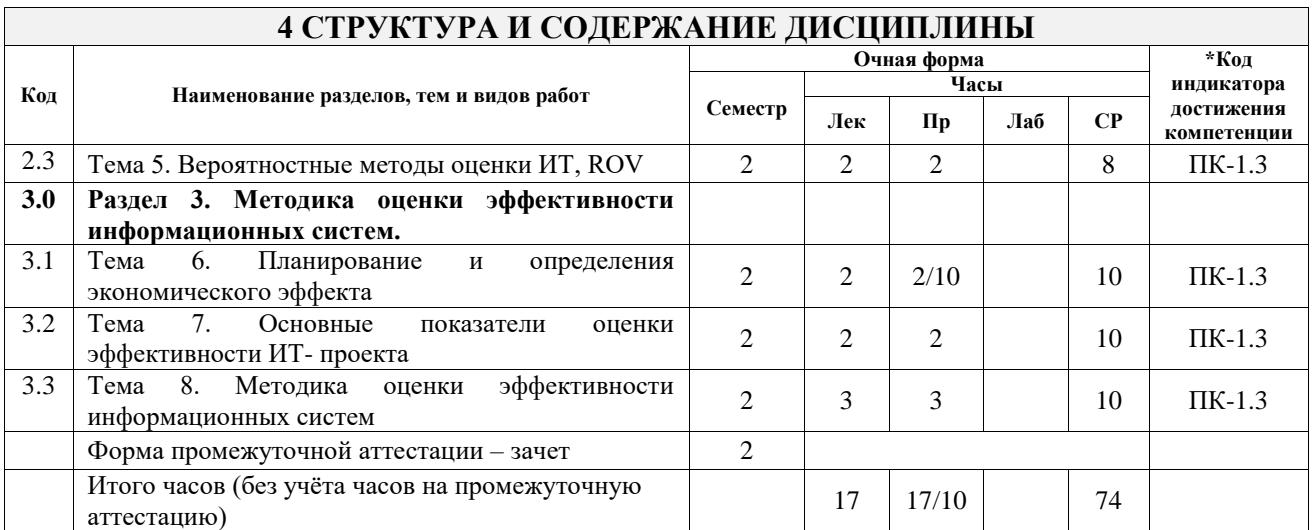

### **5 ФОНД ОЦЕНОЧНЫХ СРЕДСТВ ДЛЯ ПРОВЕДЕНИЯ ТЕКУЩЕГО КОНТРОЛЯ УСПЕВАЕМОСТИ И ПРОМЕЖУТОЧНОЙ АТТЕСТАЦИИ ОБУЧАЮЩИХСЯ ПО ДИСЦИПЛИНЕ**

Фонд оценочных средств для проведения текущего контроля успеваемости и промежуточной аттестации по дисциплине оформлен в виде приложения № 1 к рабочей программе дисциплины и размещен в электронной информационно-образовательной среде Университета, доступной обучающемуся через его личный кабинет

#### **6 УЧЕБНО-МЕТОДИЧЕСКОЕ И ИНФОРМАЦИОННОЕ ОБЕСПЕЧЕНИЕ ДИСЦИПЛИНЫ 6.1 Учебная литература**

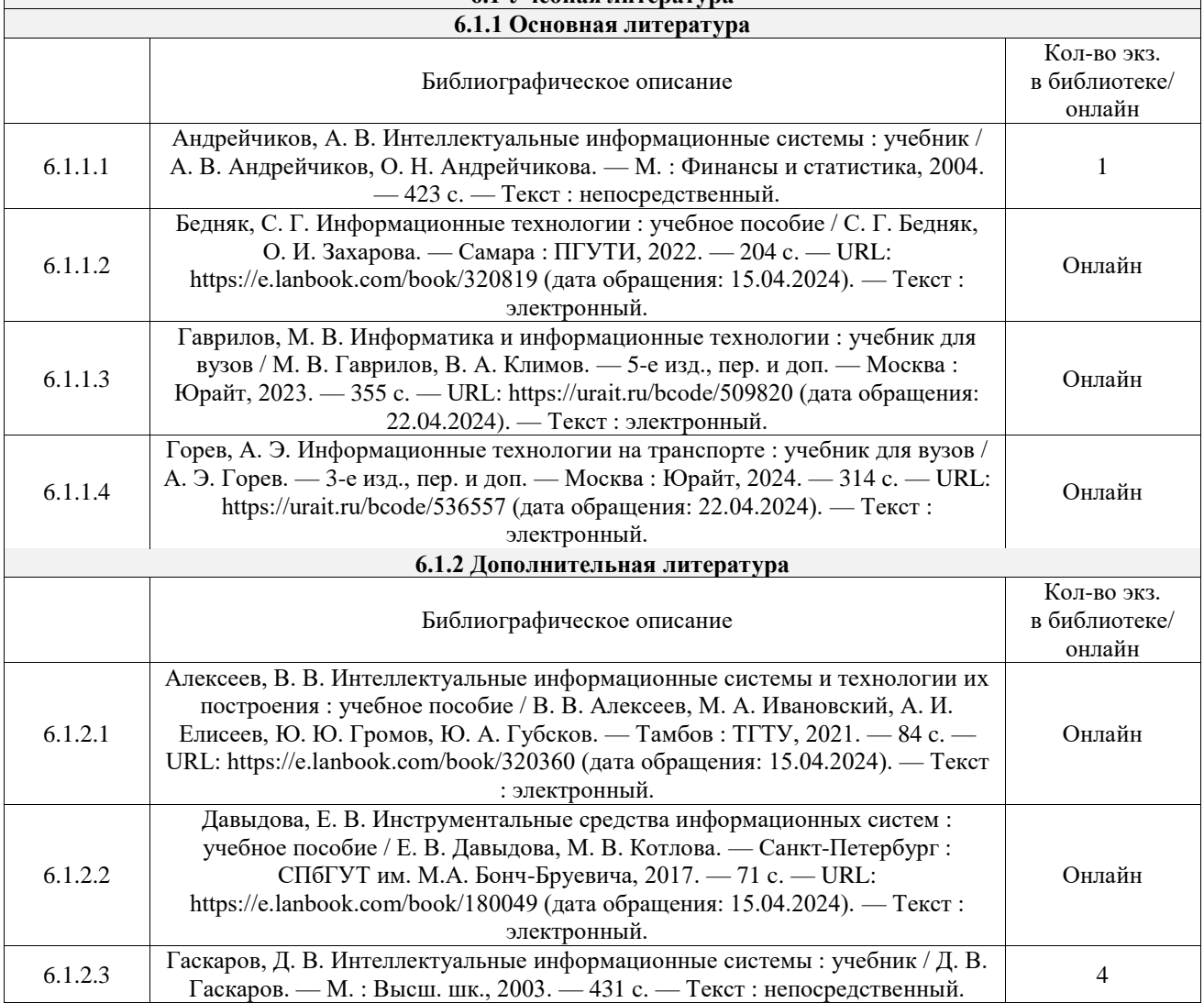

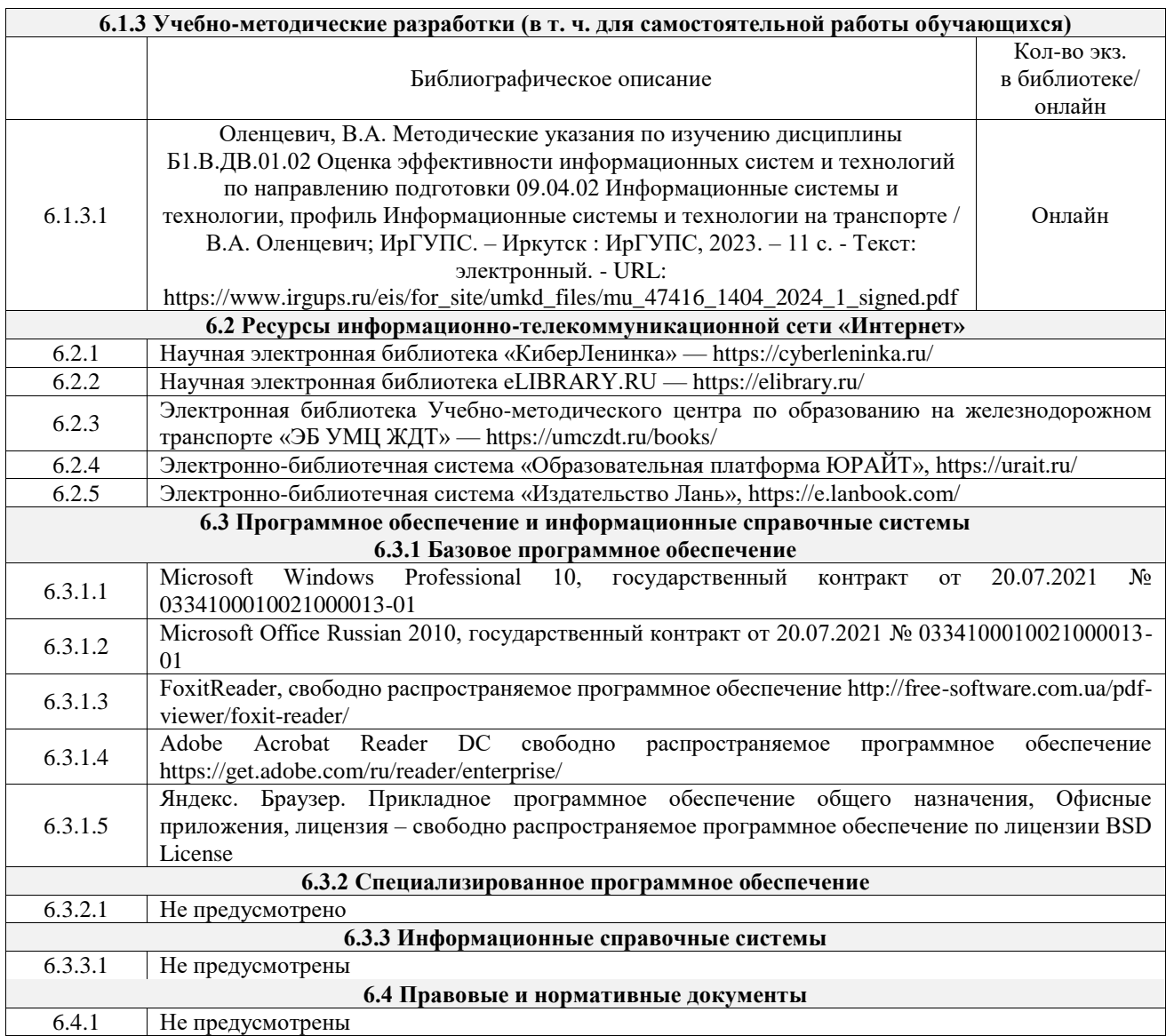

## **7 ОПИСАНИЕ МАТЕРИАЛЬНО-ТЕХНИЧЕСКОЙ БАЗЫ, НЕОБХОДИМОЙ ДЛЯ ОСУЩЕСТВЛЕНИЯ УЧЕБНОГО ПРОЦЕССА ПО ДИСЦИПЛИНЕ**

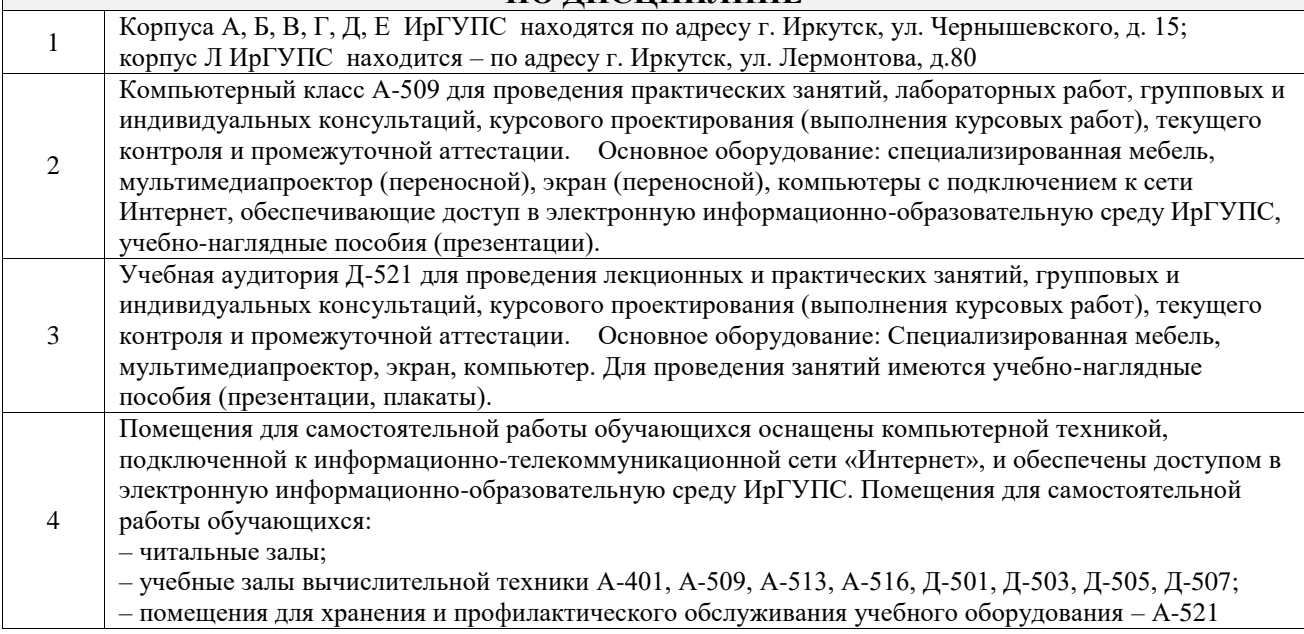

## **8 МЕТОДИЧЕСКИЕ УКАЗАНИЯ ДЛЯ ОБУЧАЮЩИХСЯ**

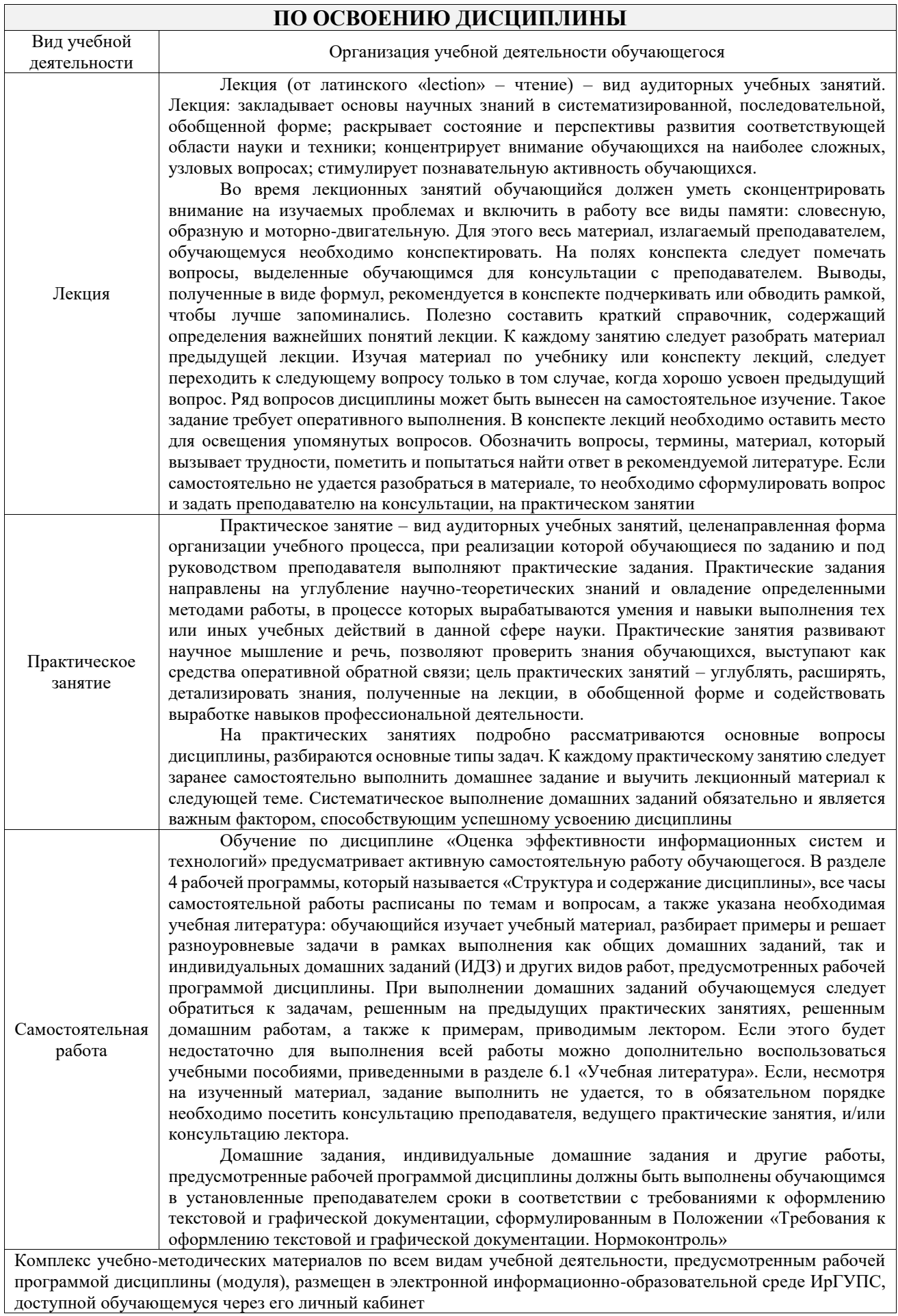

 $\overline{\phantom{0}}$ 

**Приложение № 1 к рабочей программе**

# **ФОНД ОЦЕНОЧНЫХ СРЕДСТВ**

# **для проведения текущего контроля успеваемости и промежуточной аттестации**

Фонд оценочных средств (ФОС) является составной частью нормативнометодического обеспечения системы оценки качества освоения обучающимися образовательной программы.

Фонд оценочных средств предназначен для использования обучающимися, преподавателями, администрацией ИрГУПС, а также сторонними образовательными организациями для оценивания качества освоения образовательной программы и уровня сформированности компетенций у обучающихся.

Задачами ФОС являются:

– оценка достижений обучающихся в процессе изучения дисциплины;

– обеспечение соответствия результатов обучения задачам будущей профессиональной деятельности через совершенствование традиционных и внедрение инновационных методов обучения в образовательный процесс;

– самоподготовка и самоконтроль обучающихся в процессе обучения.

Фонд оценочных средств сформирован на основе ключевых принципов оценивания: валидность, надежность, объективность, эффективность.

Для оценки уровня сформированности компетенций используется трехуровневая система:

– минимальный уровень освоения, обязательный для всех обучающихся по завершению освоения образовательной программы; дает общее представление о виде деятельности, основных закономерностях функционирования объектов профессиональной деятельности, методов и алгоритмов решения практических задач;

– базовый уровень освоения, превышение минимальных характеристик сформированности компетенций; позволяет решать типовые задачи, принимать профессиональные и управленческие решения по известным алгоритмам, правилам и методикам;

– высокий уровень освоения, максимально возможная выраженность характеристик компетенций; предполагает готовность решать практические задачи повышенной сложности, нетиповые задачи, принимать профессиональные и управленческие решения в условиях неполной определенности, при недостаточном документальном, нормативном и методическом обеспечении.

## **2. Перечень компетенций, в формировании которых участвует дисциплина.**

## **Программа контрольно-оценочных мероприятий. Показатели оценивания компетенций, критерии оценки**

Дисциплина «Оценка эффективности информационных систем и технологий» участвует в формировании компетенций:

ПК-1. Способен проводить разработку инструментов и методов проектирования бизнес-процессов заказчика

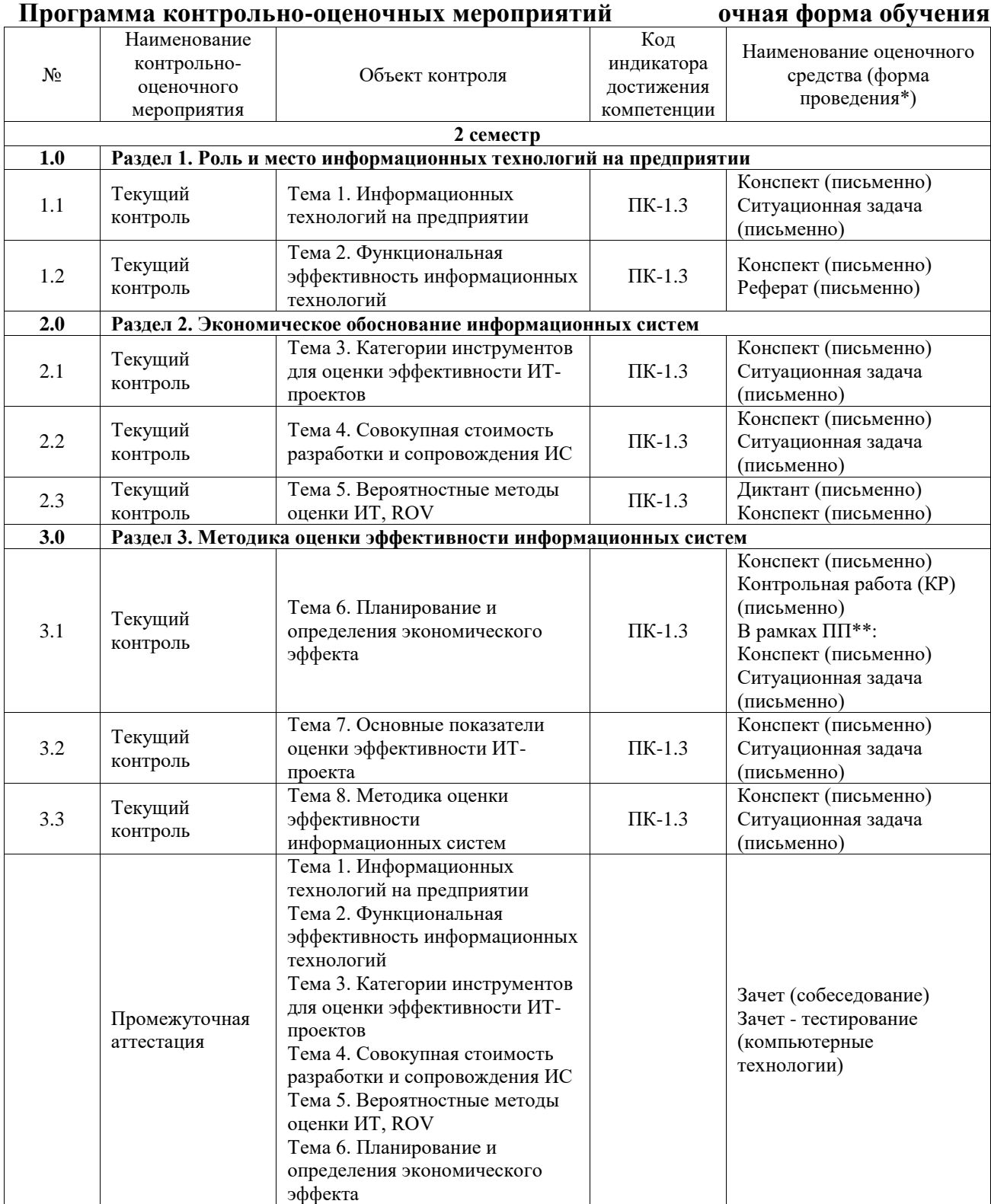

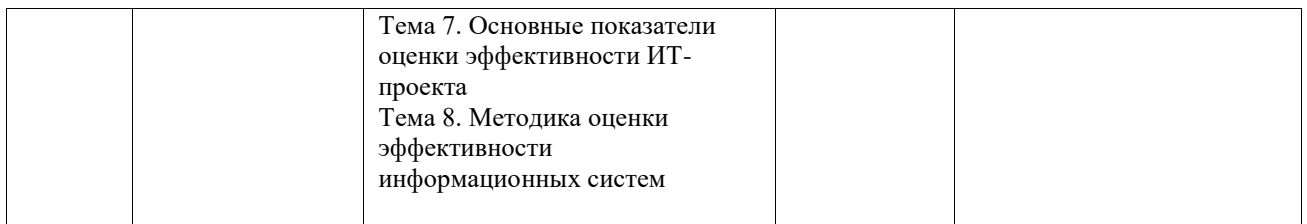

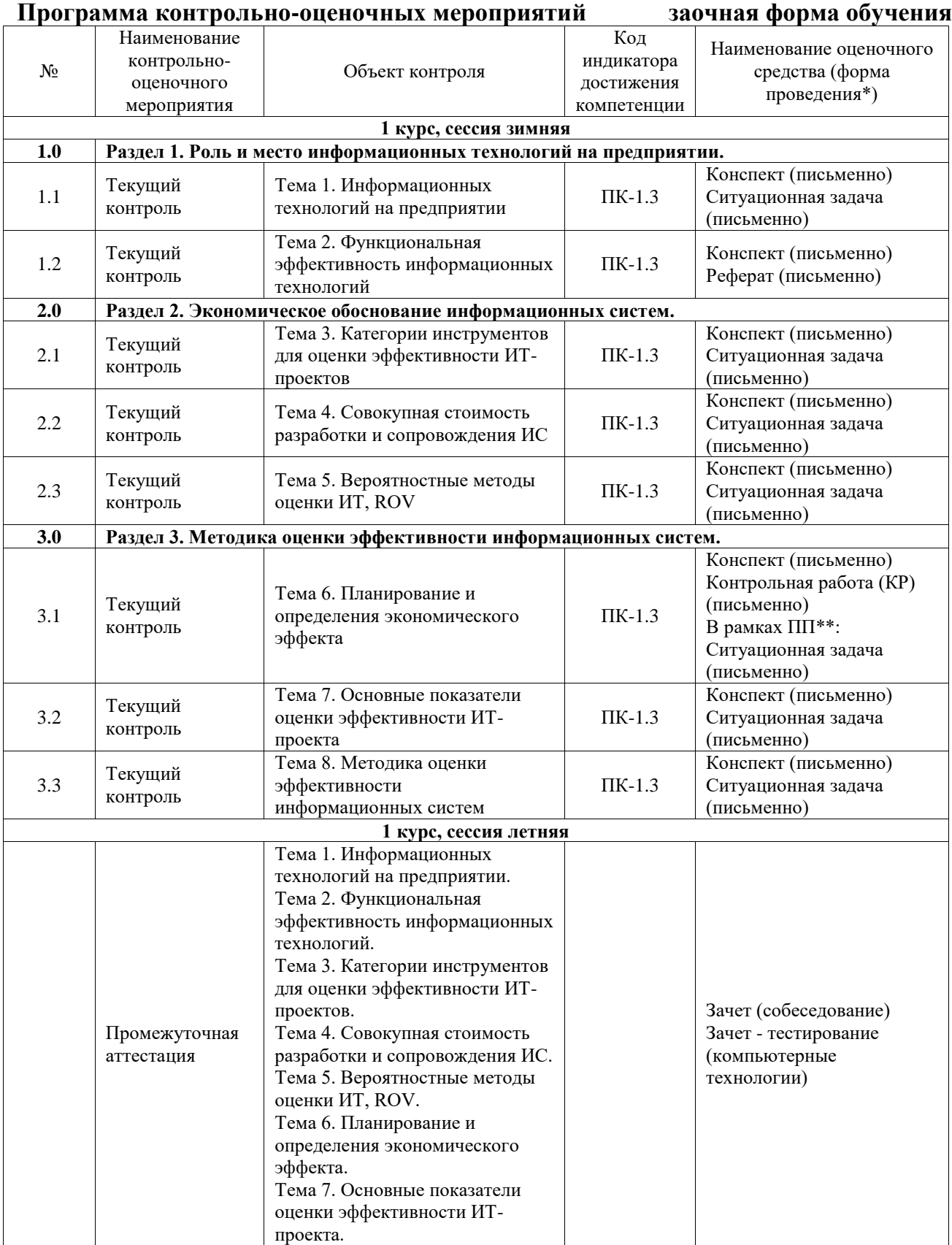

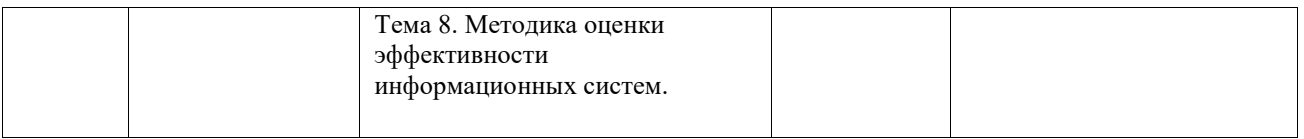

\*Форма проведения контрольно-оценочного мероприятия: устно, письменно, компьютерные технологии.

\*\*ПП – практическая подготовка

### **Описание показателей и критериев оценивания компетенций. Описание шкал оценивания**

Контроль качества освоения дисциплины включает в себя текущий контроль успеваемости и промежуточную аттестацию. Текущий контроль успеваемости и промежуточная аттестация обучающихся проводятся в целях установления соответствия достижений обучающихся поэтапным требованиям образовательной программы к результатам обучения и формирования компетенций.

Текущий контроль успеваемости – основной вид систематической проверки знаний, умений, навыков обучающихся. Задача текущего контроля – оперативное и регулярное управление учебной деятельностью обучающихся на основе обратной связи и корректировки. Результаты оценивания учитываются в виде средней оценки при проведении промежуточной аттестации.

Для оценивания результатов обучения используется четырехбалльная шкала: «отлично», «хорошо», «удовлетворительно», «неудовлетворительно» и двухбалльная шкала: «зачтено», «не зачтено».

Перечень оценочных средств, используемых для оценивания компетенций, а также краткая характеристика этих средств приведены в таблице.

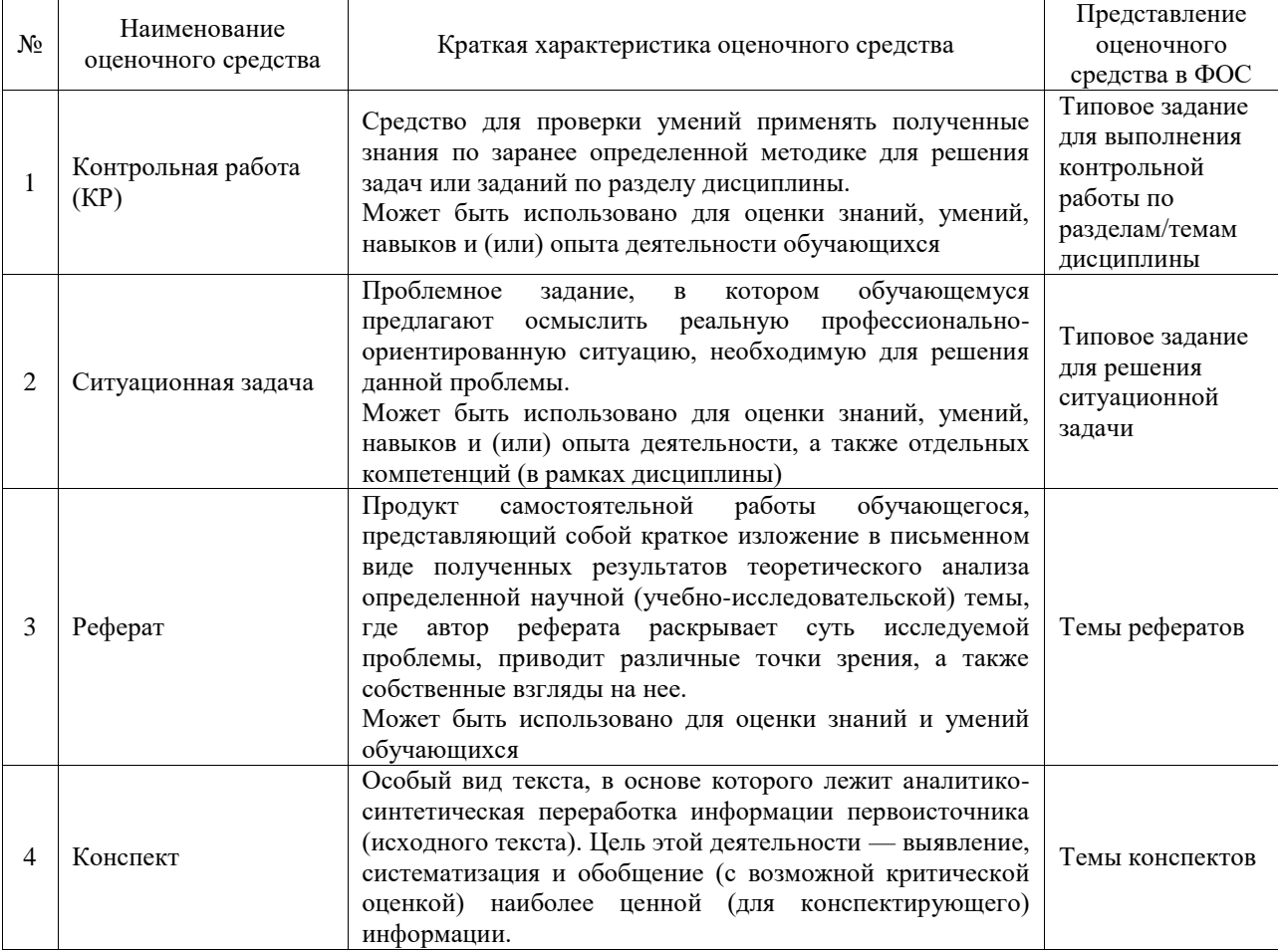

#### Текущий контроль

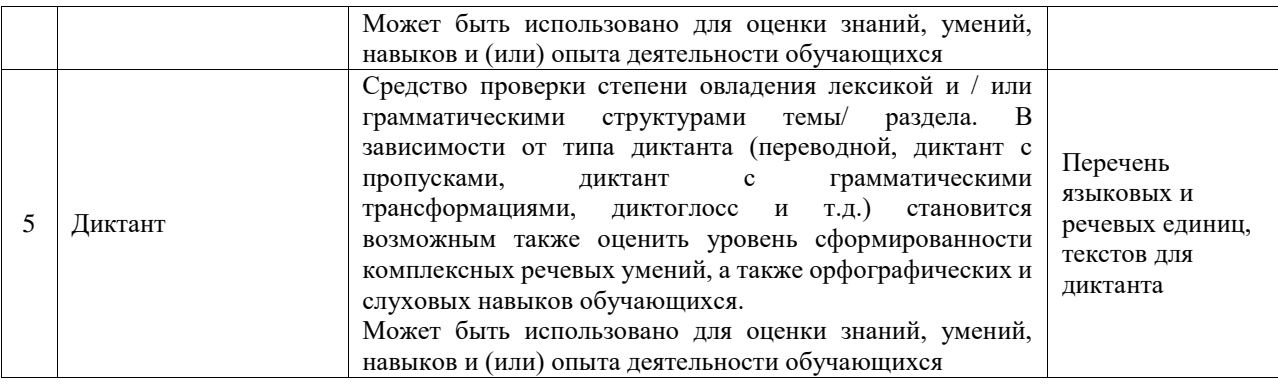

#### Промежуточная аттестация

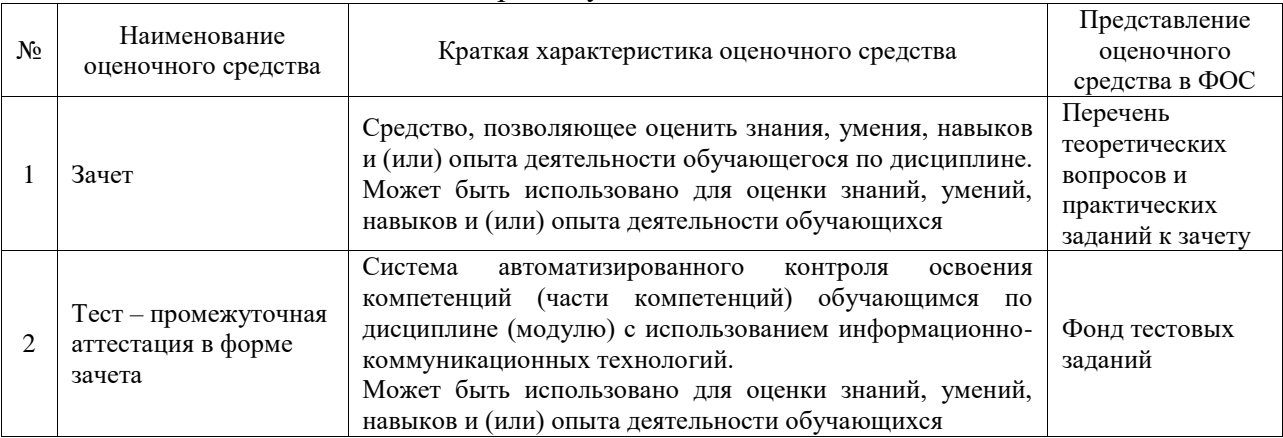

#### **Критерии и шкалы оценивания компетенций в результате изучения дисциплины при проведении промежуточной аттестации в форме зачета. Шкала оценивания уровня освоения компетенций**

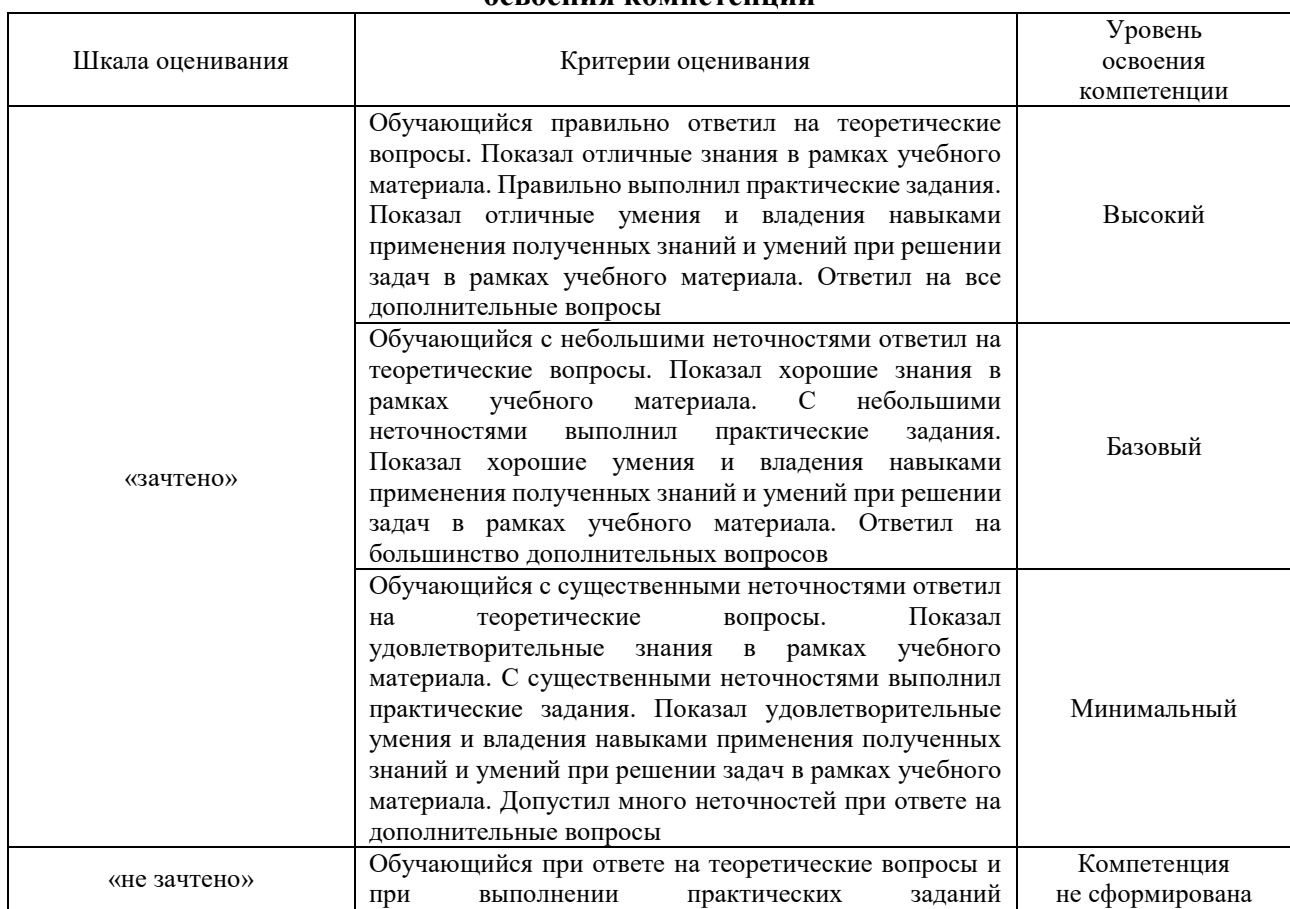

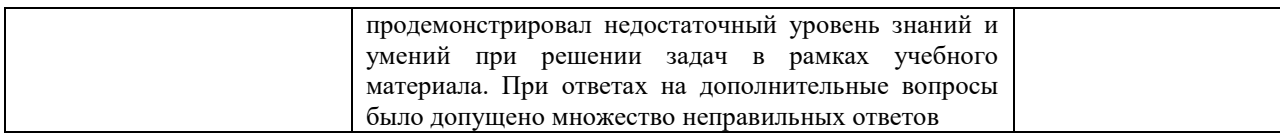

#### Тест – промежуточная аттестация в форме зачета

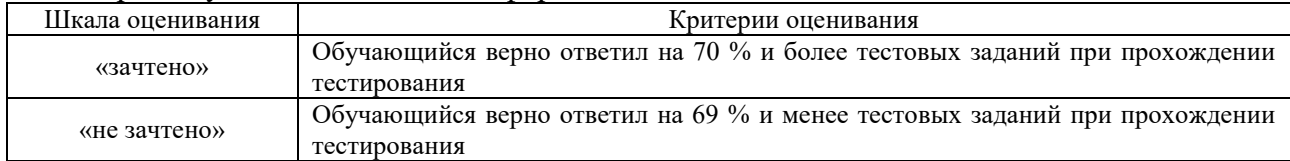

### **Критерии и шкалы оценивания результатов обучения при проведении текущего контроля успеваемости**

### Контрольная работа

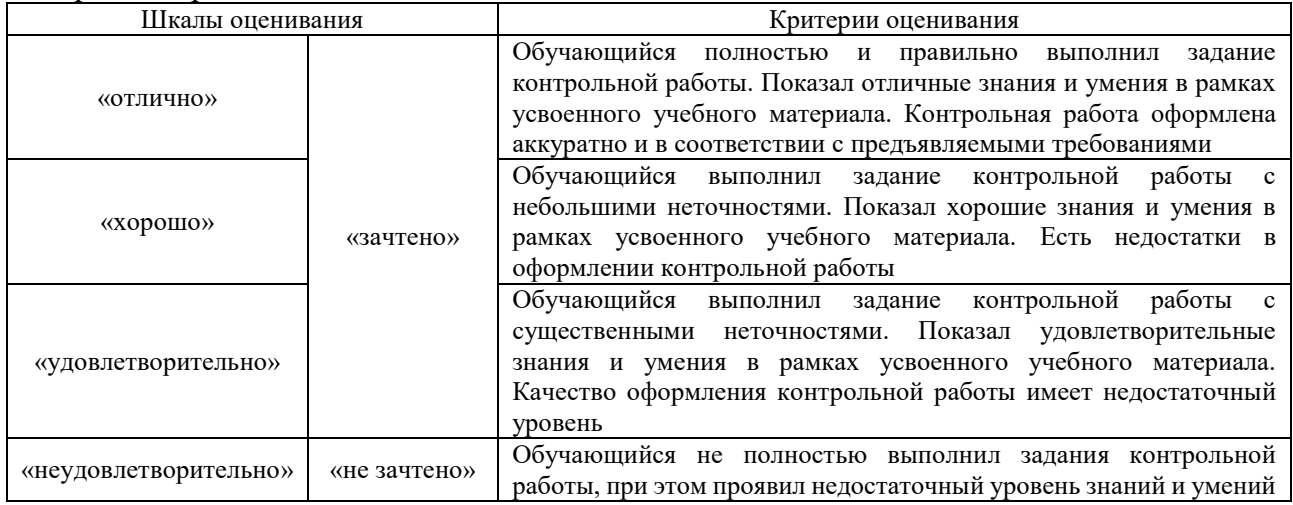

#### Ситуационная задача

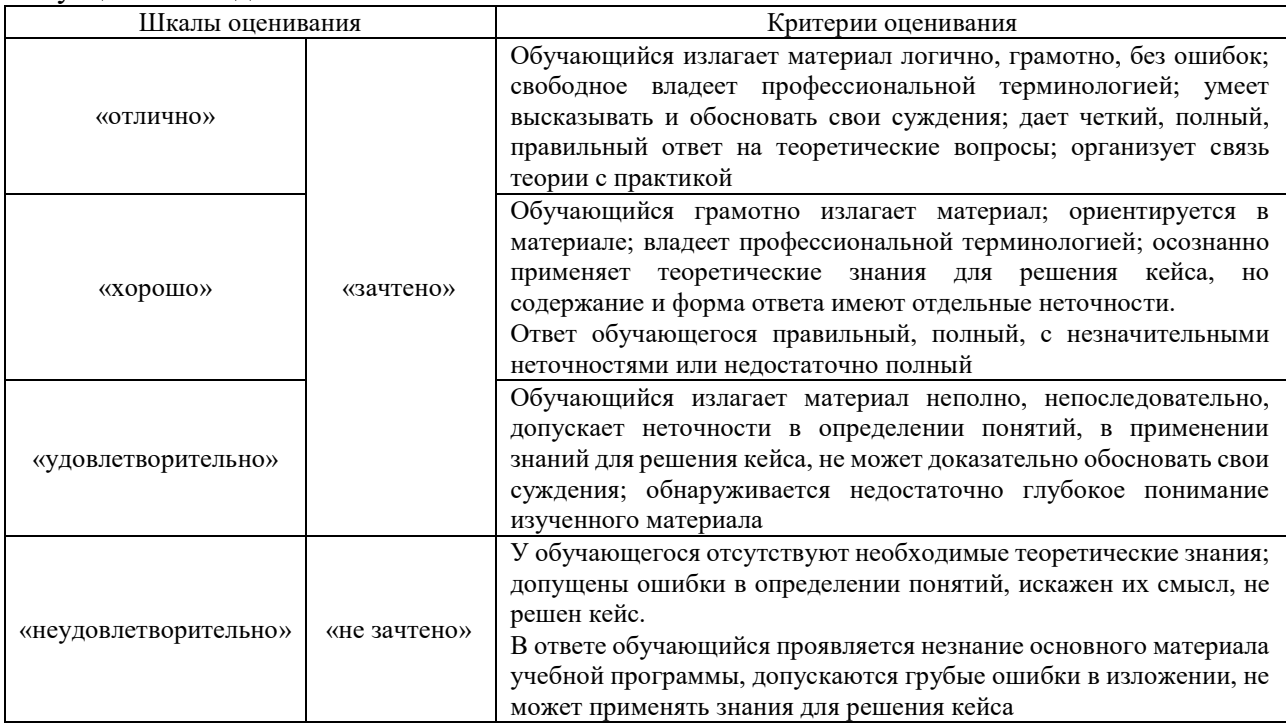

Реферат

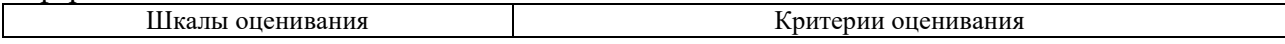

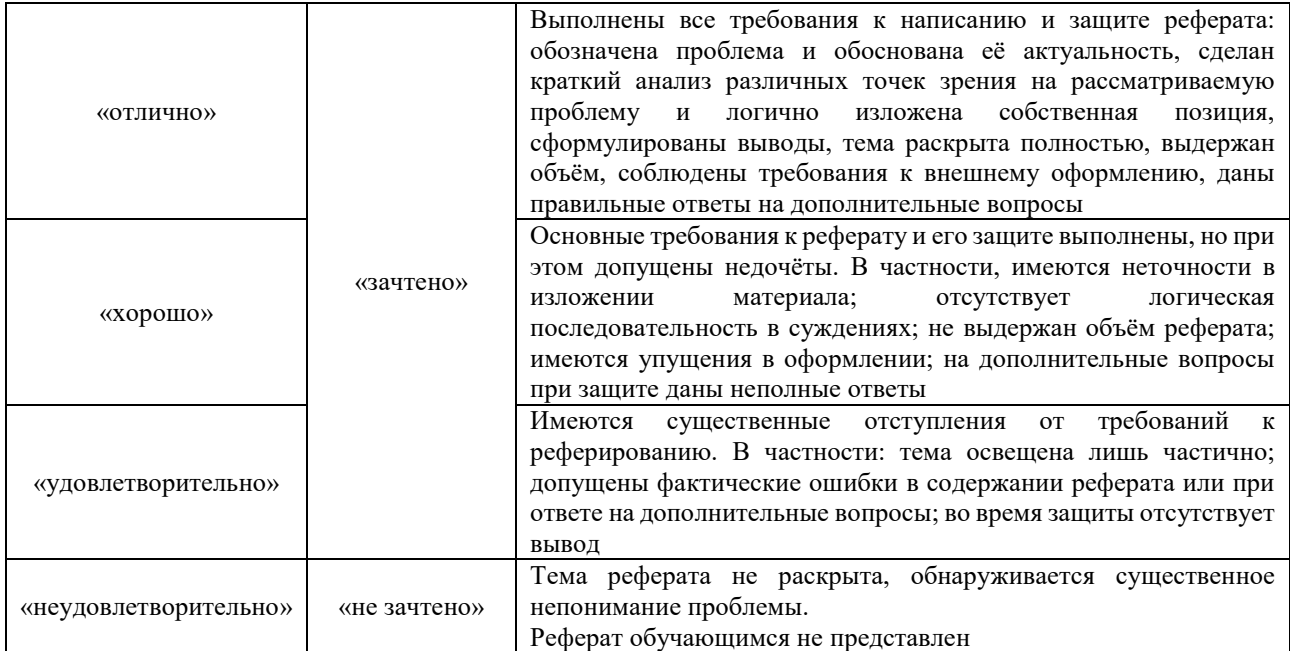

#### Конспект

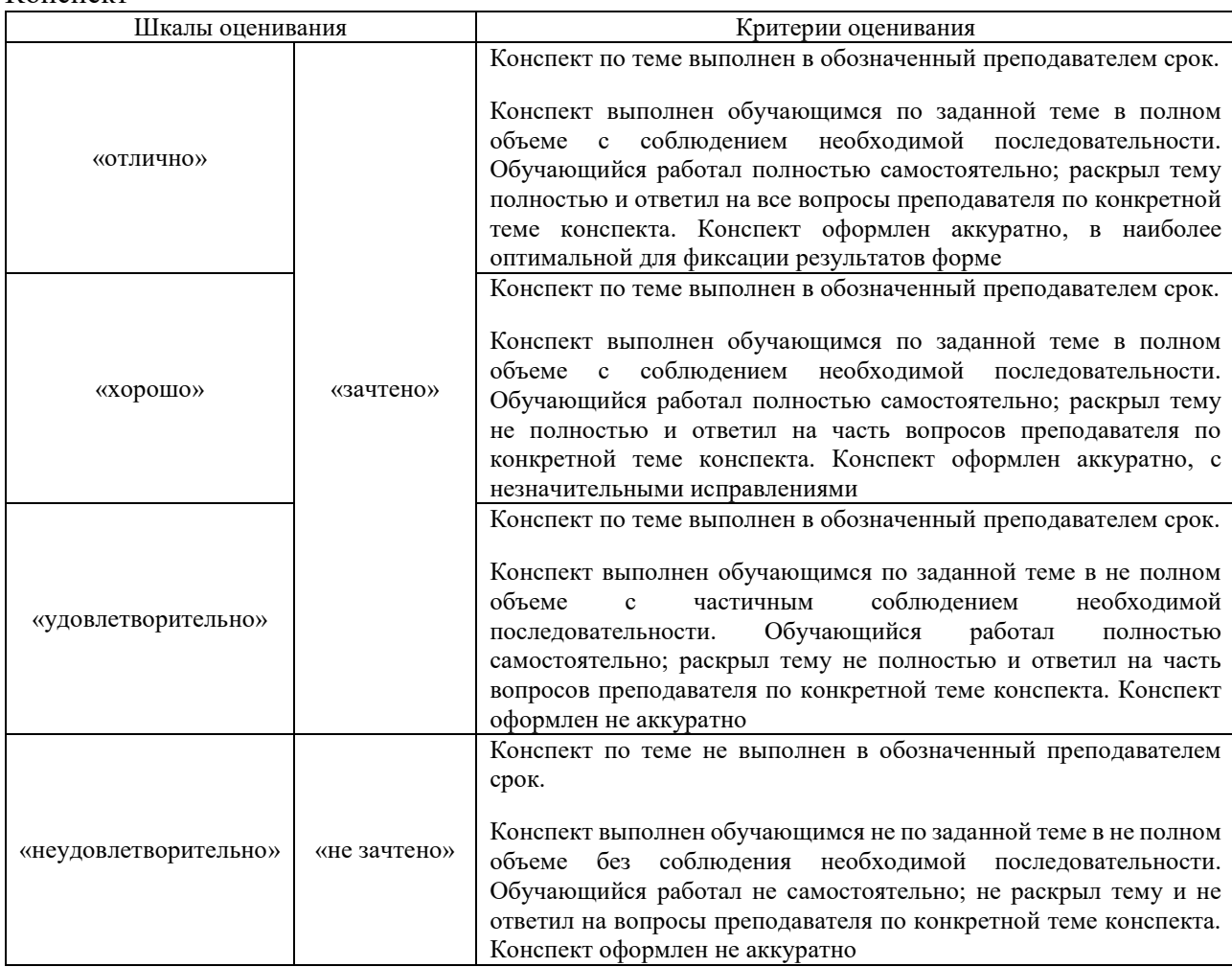

## Диктант

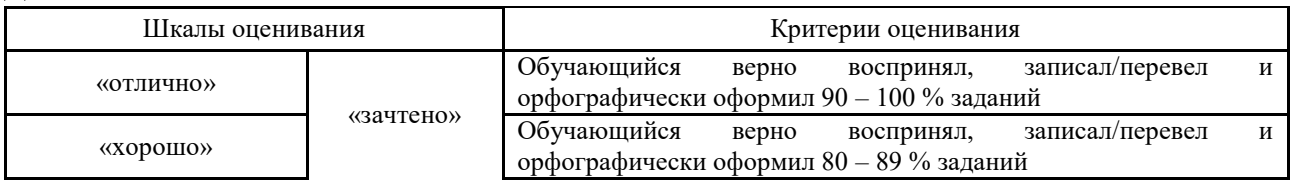

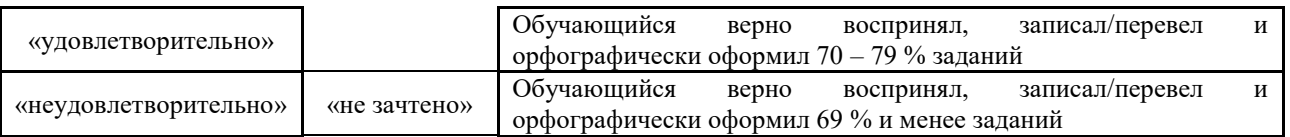

## **3. Типовые контрольные задания или иные материалы, необходимые для оценки знаний, умений, навыков и (или) опыта деятельности**

#### **3.1 Типовые контрольные задания для выполнения контрольных работ**

Контрольные варианты заданий выложены в электронной информационнообразовательной среде ИрГУПС, доступной обучающемуся через его личный кабинет. Ниже приведен образец типовых вариантов заданий для выполнения контрольных работ.

> Образец типового варианта контрольной работы «Тема 6. Планирование и определения экономического эффекта»

#### Задание 1

1. Решить задачу, представленную на рис. 1, начиная с узла 5 (вместо узла 1), и убедитесь, что будет получено, то же самое решение.

2. Найдите минимальное остовное дерево для сети на рис. 1 при выполнении каждого из следующих условий в отдельности:

а) узлы 5 и 6 связаны 2-километровым кабелем;

б) узлы 2 и 5 не связаны;

в) узлы 2 и 6 связаны 4-километровым кабелем;

г) узлы 1 и 2 связаны кабелем длиной 8 км;

д) узлы 3 и 5 связаны кабелем длиной 2 км;

е) узел 2 не связан непосредственно с узлами 3 и 5.

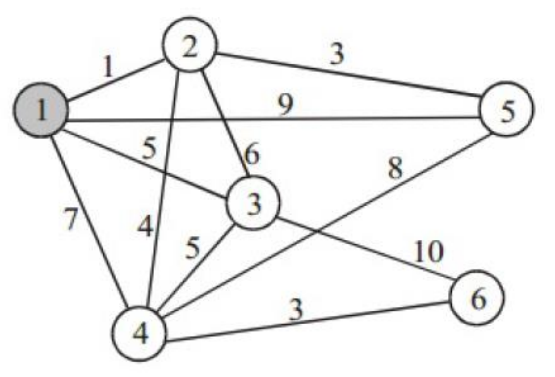

Рис. 1. Структура телевизионной сети

#### Задание 2

В модульных перевозках груженые трейлерные платформы перевозятся по железной дороге между специальными перевалочными железнодорожными терминалами, где платформы снова присоединяются к трейлерам и далее следуют к потребителям автомобильным ходом. На рис. 2 показаны основные железнодорожные терминалы и существующие железнодорожные пути между ними. Выделите сегменты железных дорог так, чтобы были связаны все железнодорожные терминалы и была минимизирована суммарная стоимость перевозок трейлерных платформ (стоимость перевозок пропорциональна длине железнодорожных путей).

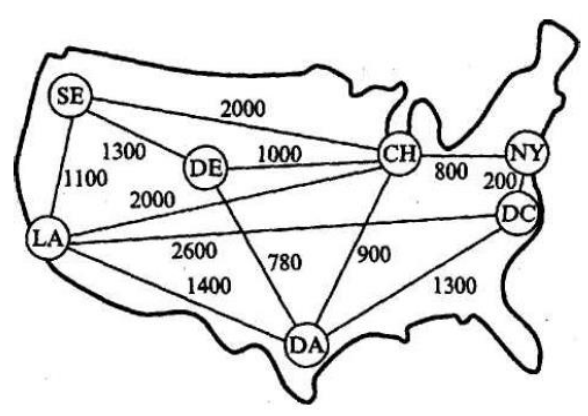

Рис. 2. Сеть модульных перевозок

#### Задание 3

На рис. 3 показаны расстояния между платформами, добывающими газ в открытом море, и приемным пунктом, расположенным на берегу. Поскольку платформа 1 ближе остальных к берегу, она оснащена необходимым оборудованием для перекачки газа от остальных платформ к приемному пункту. Спроектируйте сеть трубопроводов минимальной длины, соединяющую приемный пункт со всеми добывающими платформами.

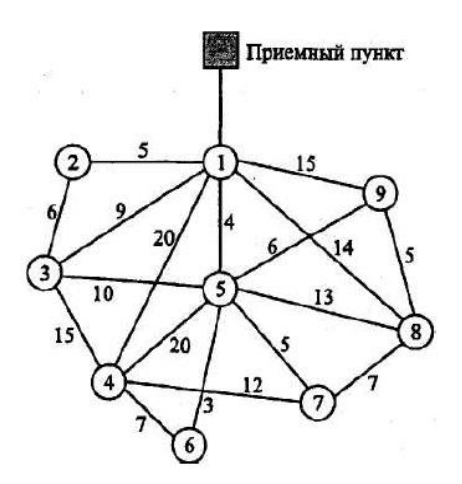

Рис. 3Схема платформ, добывающих газ

**3.2 Типовые контрольные задания для решения ситуационной задачи** Контрольные варианты заданий выложены в электронной информационно-

образовательной среде ИрГУПС, доступной обучающемуся через его личный кабинет. Ниже приведен образец типовых вариантов заданий для решения ситуационных задач.

Образец типового варианта ситуационной задачи «Тема 3. Категории инструментов для оценки эффективности ИТ- проектов»

Цель работы – решение задачи нахождения кратчайшего пути в графе средствами Excel. Постановка задачи. В транспортной сети, представленной на рис. 1, требуется определить наикратчайший путь между вершинами 1 и 7.

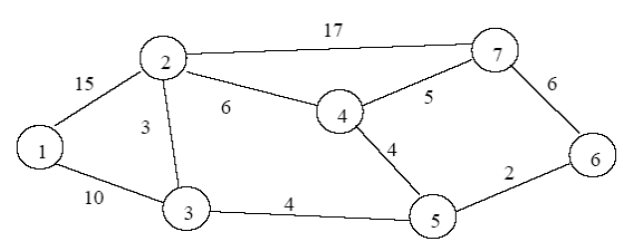

Рис. 1. Исходные данные

Для решения задачи, представим ее как транспортную задачу с промежуточными пунктами. Будем считать, что транспортные расходы при перевозке одной единицы груза условно равны расстояниям между вершинами. Одна единица груза отправляется из вершины 1 (исходный пункт) и должна прибыть в вершину 7 (пункт назначения). Вершины 2, 3, 4, 5, 6 рассматриваются как промежуточные пункты, которые являются одновременно и исходными пунктами, и пунктами назначения.

Требуется определить такую последовательность вершин, по которым должна перемещаться вершина груза, отправленная из вершины 1, при которой стоимость транспортных расходов будет минимальна и груз попадет в вершину 7.

Так как транспортные расходы при перемещении груза из одной вершины в другую равны расстоянию между вершинами, то последовательность вершин, при которой транспортные расходы будут минимальными, определяет наикратчайший путь из вершины 1 в вершину 7.

Матрица транспортных расходов, соответствующая данной сети имеет вид, представленный в табл. 1

Таблица 1

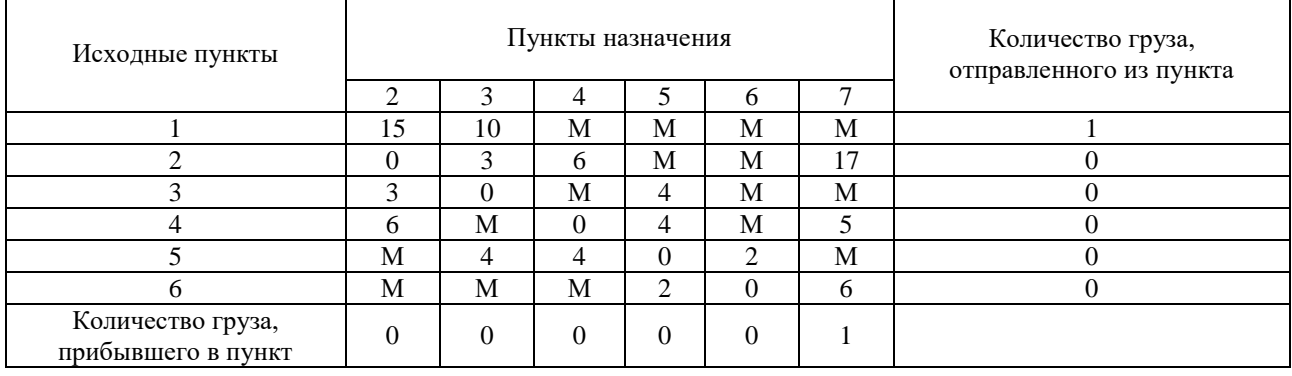

#### Матрица транспортных расходов

Буква М обозначается случай, когда между соответствующими вершинами нет пути. В качестве М берут число, значительно большее самого большего пути. В данной задаче наибольший путь между 5-й и 7-ой вершинами, поэтому можно взять, любое число, превышающее это значение (например, возьмем 100). Для промежуточных пунктов 2, 3, 4, 5, 6 должны быть предусмотрены буферные емкости (В).

Буферная емкость должна быть не меньше, чем количество груза, которое перемещается в сети описываемой графом. В данной задаче – В = 1. После введения буферных емкостей в первый столбец и нижнюю строку таблицы и замены М = 1, получи транспортную задачу, показанную в виде табл. 2.

Таблина 2

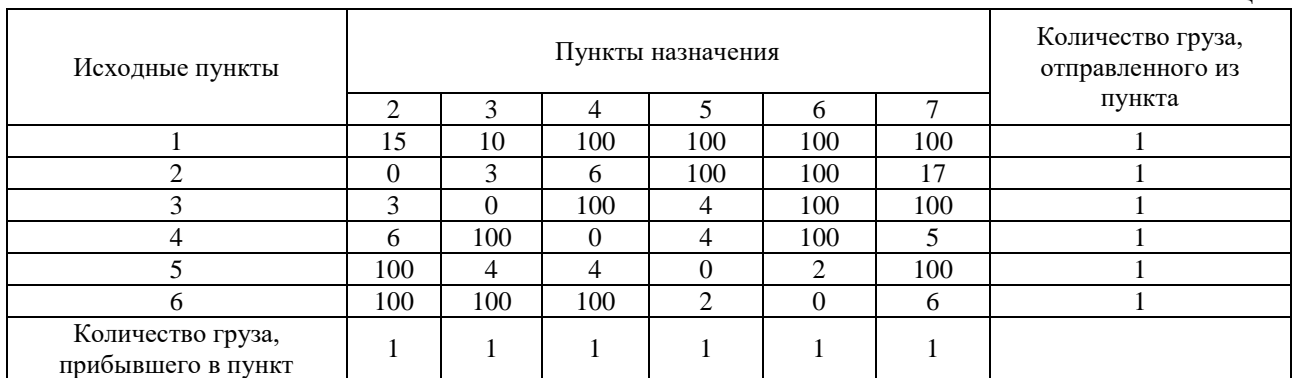

#### **3.3 Типовые контрольные темы для написания рефератов**

Контрольные варианты заданий выложены в электронной информационнообразовательной среде ИрГУПС, доступной обучающемуся через его личный кабинет.

Ниже приведен образец типовых вариантов вариантов тем для написания рефератов.

#### Образец тем рефератов

«Тема 2. Функциональная эффективность информационных технологий»

- 1. Оценка совокупной стоимостью владения и ее применение для управления информационной службой.
- 2. Классификация и обзор современных методологий разработки.
- 3. COCOMO модель издержек разработки.
- 4. Роль и место управления проектами в современном обществе.
- 5. Особенности реализации проектов в компаниях с различной организационной структурой.
- 6. Главные риски программных проектов, их источники и методы противодействия.
- 7. Современные подходы к оценкам трудоемкости и сроков разработки ПО.
- 8. Эмоциональный интеллект и развитие личности.
- 9. Гуманистическая теория личности и мотивация.
- 10. MBTI, соционика, темперамент и другие модели типов личности.
- 11. Лидерство и управление.
- 12. Доктрина командного менеджмента история и современное состояние.

#### **3.4 Типовые контрольные задания для написания конспекта**

Контрольные варианты заданий выложены в электронной информационнообразовательной среде ИрГУПС, доступной обучающемуся через его личный кабинет.

Ниже приведен образец типовых вариантов заданий для написания конспектов.

### Образец тем конспектов

«Тема 7. Основные показатели оценки эффективности ИТ- проекта»

7.1 Основные принципы оценки эффективности IT-проектов

Оценка эффективности. В основу оценок эффективности IT-проектов могут быть положены те же основные принципы, что и при оценки любых других инвестиционных проектов независимо от их технических, технологических, финансовых, отраслевых и региональных особенностей:

– рассмотрение IT-проекта на протяжении всего его жизненного цикла (расчетного периода);

– моделирование денежных потоков, включающих все связанные с осуществление ITпроектов денежные поступления и расходы за расчетный период с учетом возможности использования различных валют;

– сопоставимость условий сравнения различных проектов (вариантов поекта);

- учет фактора времени;
- учет всех наиболее существенных последствий проекта;
- учет наличия разных участников проекта;
- учет влияния инфляции;
- учет влияния неопределенностей и рисков, сопровождающих реализацию проекта;
- многоэтапность оценки.

В современных условиях достаточно быстро развивается рынок новых IT-проектов, которые используются для организаций самого различного профиля, с разнообразными организационными структурами управления, с разной численностью работающих. Их разработка и внедрение требует больших единовременных затрат, эксплуатационных расходов, затрат живого труда. При обосновании целесообразности осуществления таких крупных затрат инвестор обычно требует проведения расчетов по оценке эффективности проводимых мероприятий.

Для этого необходимо установить:

- факторы, действие которых обеспечивает эффективность;
- направления действия этих факторов;
- показатели для количественного измерения степени влияния этих факторов;
- методы расчета этих показателей.

Основными факторами являются повышение качества проведения вычислительных работ, повышение надежности функционирования вычислительных ресурсов, сокращение сроков создания и освоения новых информационных технологий, увеличение объемов и сокращение сроков переработки информации, повышение производительности труда разработчиков и пользователей вновь созданных информационных технологий и др.

Для определения направления действия этих факторов надо выяснить на что влияет разработка и внедрение конкретной ИСУ, а именно на:

– эффективность труда отдельных работников управления;

– эффективность управленческой деятельности подразделений;

– эффективность процесса управления при выработке конкретного управленческого решения;

– эффективность отдельного звена иерархической системы управления;

– эффективность методов управления;

– эффективность внедряемого бизнес-процесса;

– эффективность всей системы управления в целом.

Основным при расчете этих показателей является определение результатов и затрат по каждому году расчетного периода. При этом проблемным является вопрос определения результата (дохода) от внедрения и использования или продажи данного IT-проекта. Можно выделить следующие подходы к определению результативности (результатов):

– когда результат (доход) от производственной деятельности и результат от внедрения и использования IT-проекта совпадает;

– когда результат от внедрения и использования IT-проекта составляет долю от результата эффективности производства в целом;

– когда можно определить результат от внедрения (продажи) IT-проекта;

– когда эффективность нового IT-проекта можно определить с помощью построения разработку дерева целей и их количественной оценки;

– когда определяется результат от разработки и внедрения конкретного управленческого решения, использующего новый IT-проект;

– когда определяется результат деятельности управленческого персонала на всех иерархических уровнях (или отдельном уровне), использующих новый IT-проект.

После анализа этих подходов можно выбрать показатели и определить методы их расчета для определения результата при оценке эффективности нового IT-проекта.

Эффективность управленческих решений в области информационных технологий выражается прежде всего в улучшении экономических показателей управляемого объекта, а также в улучшении функционирования самой системы управления. Эффективность обеспечивается в результате использования оптимизационных и эвристических методов и моделей управления, повышения приспосабливаемости организации к внешним и внутренним условиям его существования, повышения достоверности и оперативности информации, используемой для принятия управленческих решений.

Источники экономии от внедрения IT-проектов различного назначения значительно отличаются между собой, что должно находить отражение в специфических методах расчета экономии.

Таким образом, в качестве результата можно взять прирост стоимостной оценки результата в производственно-хозяйственной деятельности объекта управления и прирост результата в сопутствующих сферах или выручку от продажи ИСУ.

Затраты складываются из следующих составляющих:

1. единовременные затраты за расчетный период:

а) затраты разработчика на создание проекта IT-проекта;

б) затраты разработчика на привязку данного проекта к конкретному пользователю;

в) затраты пользователя на привязку и освоение IT-проекта;

г) затраты пользователя на приобретение, доставку и монтаж необходимого оборудования для эксплуатации IT-проекта;

д) затраты пользователя на пополнение оборотных средств (если это необходимо) при увеличении выпуска продукции в связи с использованием IT-проекта.

2. текущие затраты за расчетный период:

а) затраты разработчика на сопровождение и тиражирование IT-проекта;

б) текущие затраты пользователя на эксплуатацию IT-проекта.

Затраты разработчика на создание проекта ИСУ можно определять, как рассмотрено выше (предыдущих разделах).

#### 7.2 Текущие затраты пользователя IT-проекта

#### Включают:

– основную и дополнительную заработную плату с учетом начислений на социальные нужды персонала, обеспечивающего функционирование ИСУ;

– амортизационные отчисления;

– стоимость электроэнергии, потребляемой комплексом вычислительной техники;

– стоимость бумаги, вспомогательных материалов, носителей информации, картриджей и т.п.

– затраты связанные с арендой помещения, оборудования и т.п., если это имеется;

– затраты на текущий и профилактический ремонт комплекса технический средств ITпроекта (стоимость запасных частей, стоимость материалов для ремонта, стоимость услуг специализированных организаций и т.п.).

В качестве критериев (ограничений) могут выступать:

– общий объем инвестиций в IT-проекта;

– удовлетворяющие инвестора показатели общественной, коммерческой и социальной эффективности, бюджетной эффективности.

Исходя из вышесказанного становится понятно, что необходимо прояснить ряд вопросов, требующих решения о будущем развитии IT/ИС и эффективности ее работы. К их числу можно было бы отнести следующие:

1. Какие средства затрачиваются на ИТ? Оптимальны ли они для бизнеса?

2. Насколько хорошо работает служба ИТ по сравнению с другими службами?

3. Как управлять инвестированием в ИТ?

4. Какие выбрать направления развития ИТ-инфраструктуры?

5. Как обосновать бюджет на ИТ?

6. Как доказать эффективность существующей информационной системы и службы ИТ?

7. Какова оптимальная структура службы ИТ?

8. Сколько должны стоить аутсорсинговые услуги по сопровождению ИТ?

9. Как оценить эффективность нового ИТ-проекта?

Чтобы ответить на эти вопросы, требуется оценить текущий уровень инвестиций в ИТ, проанализировать его адекватность бизнесу и при необходимости внести коррективы.

7.3 Расчет показателей общественной эффективности

Сравнение различных инвестиционных проектов IT-проекта (или вариантов проекта) и выбор лучшего из них рекомендуется производить с использованием различных показателей. Основными показателями общественной эффективности являются:

- чистый дисконтированный доход (ЧДД);
- внутренняя норма доходности (ВНД);
- индекс доходности;
- срок окупаемости.

Чистый дисконтированный доход (ЧДД) определяется веденная к начальному шагу, или как превышение интегральных результатов над интегральными затратами.

Если в течение расчетного периода не происходит инфляционного изменения цен или расчет производится в базовых ценах, то величина ЧДД для постоянной нормы дисконта вычисляется по формуле (1)

$$
qqq = \sum_{t=0}^{T} (R_t - 3_t) * \frac{1}{(1+E)^t}
$$
\n(1)

где Rt – результаты, достигаемые на t-ом шаге;

Зt – затраты, осуществляемые на том же шаге;

Т – горизонт расчета, равный номеру шага расчета, на котором производится ликвидация объекта.

 $\Theta$ t = (Rt - 3t) – эффект, достигаемый на t-ом шаге;

– коэффициент дисконтирования;

Е – норма дисконта (в относительных единицах).

При оценке эффективности инвестиционного проекта соизмерение разновремённых показателей осуществляется путём приведения (дисконтирования) их ценности к начальному периоду.

Если ЧДД инвестиционного проекта положителен, то проект является эффективным (при данной норме дисконта) и может рассматриваться вопрос о его принятии. Чем больше ЧДД, тем эффективнее проект. Если инвестиционный проект будет осуществлен при отрицательном ЧДД, то инвестор понесет убытки: т.е. проект неэффективен.

На практике используют и модифицированную формулу для определения ЧДД. Для этого из состава Зt исключают капиталовложения Kt на t-ом шаге .

Сумма дисконтированных капиталовложений

$$
K = \sum_{t=0}^{T} K_t \frac{1}{(1+E)}
$$
 (2)

где К – дисконтированные капитальные вложения.

Тогда формула для ЧДД будет иметь вид

$$
q\pi = \sum_{t=0}^{T} (R_t - 3_t) * \frac{1}{(1+E)^t} - K
$$
\n(3)

где Зt+ – затраты на t-ом шаге при условии, что в них не входят капиталовложения. (В формулах для К убыток входит со знаком "плюс", а доход со знаком "минус".)

Эта формула выражает разницу между суммой приведенных эффектов и приведенной к тому же моменту времени величиной капиталовложений (К).

Индекс доходности (ИД) представляет собой отношение суммы приведенных эффектов к величине капиталовложений.

Индекс доходности тесно связан с ЧДД. Он строится из тех же элементов и его значение связано со значением ЧДД: если ЧДД положителен, то ИД > 1, и наоборот. Если ИД > 1, проект эффективен, если ИД < 1 – неэффективен.

Внутренняя норма доходности (ВНД) представляет собой ту норму дисконта (ЕВН), при которой величина приведенных эффектов равна приведенным капиталовложениям.

При использовании ВНД следует соблюдать осторожность. Во-первых, она не всегда существует. Во-вторых, уравнение может иметь больше одного решения. Первый случай весьма редок. Во втором корректный расчет ВНД несколько затруднителен, хотя и возможен. В качестве первого приближения к ситуации, когда простой (недисконтированный) интегральный эффект положителен, ряд авторов предлагает принимать в качестве ЕВН значение положительного корня уравнения.

ВНД проекта определяется в процессе расчета и затем сравнивается с требуемой инвестором нормой дохода на вкладываемый капитал.

Если ВНД равна или больше требуемой инвестором нормы дохода на капитал, инвестиции в данный инвестиционный проект оправданны, и может рассматриваться вопрос о его принятии. В противном случае инвестиции в данный проект нецелесообразны.

Если сравнение альтернативных (взаимоисключающих) инвестиционных проектов (вариантов проекта) по ЧДД и ВНД приводят к противоположным результатам, предпочтение следует отдавать ЧДД.

Метод интерполяции дает только приближенное значение внутренней нормы доходности. Чем больше расстояние между любыми двумя точками, имеющими положительный и отрицательный чистый дисконтированный доход, тем менее точным будет подсчет внутренней нормы доходности.

ВНД можно рассчитать с помощью приложения MS EXCEL, используя команду "Подбор параметра".

Срок окупаемости – минимальный временной интервал (от начала осуществления проекта), за пределами которого интегральный эффект становится и в дальнейшем остается неотрицательным. Иными словами, это период (измеряемый в месяцах, кварталах и годах), начиная с которого первоначальные вложения и другие затраты, связанные с инвестиционным проектом, покрываются суммарными результатами его осуществления.

Результаты и затраты, связанные с осуществлением проекта, можно вычислять с дисконтированием или без него. Соответственно, получится два различных срока окупаемости. Обычно срок окупаемости рекомендуется определять с использованием дисконтирования.

При необходимости учета инфляции расчетные формулы показателей эффективности проектов должны быть преобразованы так, чтобы из входящих значений затрат и результатов было исключено инфляционное изменение цен.

Наряду с перечисленными выше критериями возможно использование и ряда других: интегральной эффективности затрат, точки безубыточности, простой нормы прибыли, капиталоотдачи и т.д. Для применения каждого из них необходимо ясное представление о том, какой вопрос экономической оценки проекта решается с его использованием и как осуществляется выбор решения.

Ни один из перечисленных критериев сам по себе на является достаточным для принятия проекта. Решение об инвестировании средств в проект должно приниматься с учетом значений всех перечисленных критериев и интересов всех участников инвестиционного проекта. Важную роль в этом решении должна играть также структура и распределение во времени капитала, привлекаемого для осуществления проекта, а также другие факторы, некоторые из которых поддаются только содержательному (а не формальному) учету, например, социальные и экологические факторы, воздействующие на здоровье населения, социальную и экологическую обстановку в регионах.

Необходимо учитывать также косвенные финансовые результаты, обусловленные осуществлением проекта, изменения доходов сторонних предприятий и граждан, рыночной стоимости земельных участков, зданий и иного имущества, а также затраты на обусловленную реализацией проекта консервацию или ликвидацию производственных мощностей, потери природных ресурсов и имущества от возможных аварий и других чрезвычайных ситуаций.

Оценка предстоящих затрат и результатов при определении эффективности

осуществляется в пределах расчетного периода, продолжительность которого (горизонт расчета) принимается с учетом:

– продолжительности создания, эксплуатации и (при необходимости) ликвидации объекта;

– средневзвешенного нормативного срока службы основного технологического оборудования;

– достижения заданных характеристик прибыли (массы и/или нормы прибыли и т.д.);

– требований инвестора.

#### 7.4 Горизонт расчета измеряется количеством шагов расчета

Шагом расчета при определении показателей эффективности в пределах расчетного периода могут быть: месяц, квартал или год.

Затраты, осуществляемые участниками проекта, подразделяются на первоначальные (капиталообразующие), текущие и ликвидационные, которые осуществляются соответственно на стадиях строительной, функционирования и ликвидационной.

Для стоимостной оценки результатов и затрат могут использоваться текущие, прогнозные и дефлированные цены.

Под текущими понимаются цены, заложенные в проекте без учета инфляции.

На стадии технико-экономического обоснования обязательным является расчет экономической эффективности в прогнозных и дефлированных ценах (одновременно желательно производить расчеты и в других видах цен).

Прогнозная цена Ц(t)– эта цена ожидаемая с учетом инфляции на будущих шагах расчета.

Дефлированными ценами называются прогнозные цены, приведенные к уровню цен фиксированного момента времени путем деления на общий базисный индекс инфляции.

#### **3.5 Типовые контрольные задания для проведения диктанта**

Контрольные варианты заданий выложены в электронной информационнообразовательной среде ИрГУПС, доступной обучающемуся через его личный кабинет.

Ниже приведен образец типовых вариантов проведения диктантов.

#### Образец типового варианта диктанта

#### «Тема 5. Вероятностные методы оценки ИТ, ROV»

Дать определение следующим понятиям:

- $1.$ Эффект –
- 2. Срок окупаемости проектного решения –
- 3. Цен –
- 4. Приведённые затраты –
- 5. Дисконтированные капитальные вложения –
- 6. Индекс доходности –
- 7. Аутсорсинговая услуга –
- 8. Бизнес-процесс –
- 9. Моделирование –
- 10. Количественное управление –

#### **3.6 Типовые контрольные задания для проведения тестирования**

Фонд тестовых заданий по дисциплине содержит тестовые задания, распределенные по разделам и темам, с указанием их количества и типа.

#### Структура фонда тестовых заданий по дисциплине

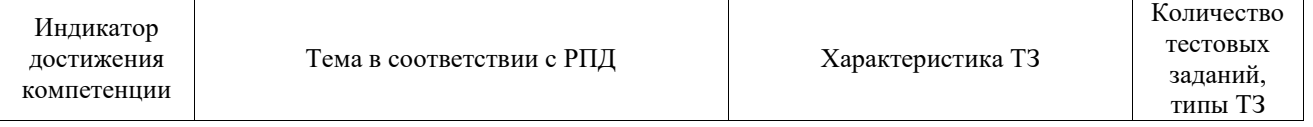

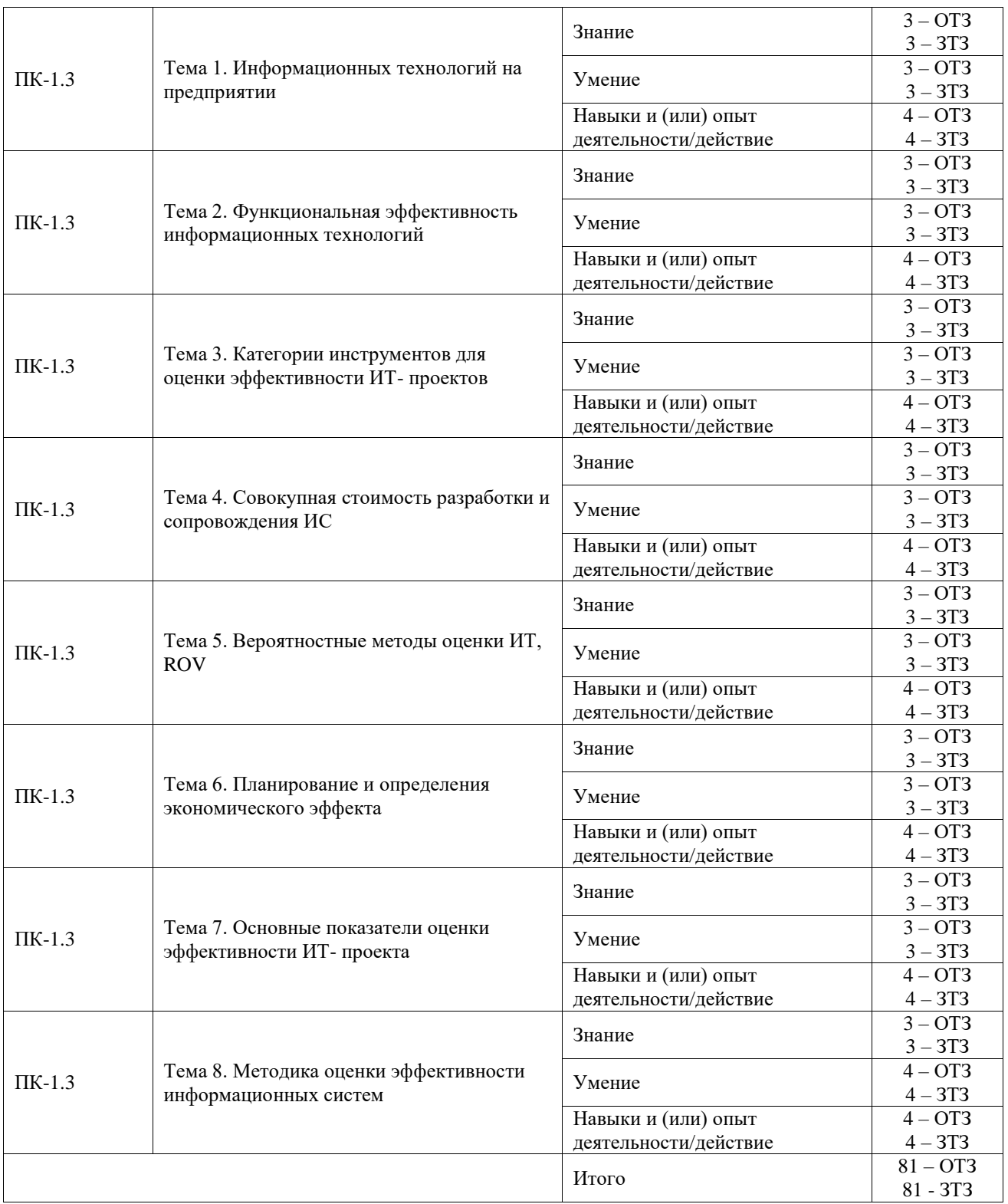

Полный комплект ФТЗ хранится в электронной информационно-образовательной среде ИрГУПС и обучающийся имеет возможность ознакомиться с демонстрационным вариантом ФТЗ.

Ниже приведен образец типового варианта итогового теста, предусмотренного рабочей программой дисциплины.

Образец типового варианта итогового теста

1) Текст вопроса: «Моделирование – это» Варианты ответов:

**a) метод исследования сложных систем, основанный на том, что рассматриваемая система заменяется на модель и проводится исследование модели с целью получения информации об изучаемой системе;**

b) процесс неформальной постановки конкретной задачи;

c) процесс замены реального объекта (процесса, явления) другим материальным или идеальным объектом;

d) процесс выявления существенных признаков.

2) Текст вопроса: «Математическая модель – это»

Варианты ответов:

a) последовательность электрических сигналов;

#### **b) модель, использующая для описания свойств и характеристик исследуемой системы математические символы и методы;**

c) описание в виде схемы внутренней структуры изучаемого объекта;

d) совокупность данных, содержащих информацию о количественных характеристиках объекта и его поведения в виде таблицы.

3) Текст вопроса: «Характеристика, которая отражает степени соответствия модели реальному объекту – это»

Варианты ответов:

#### **a) управляемость;**

b) организационная структура;

c) адаптивность;

d) возможность развития;

e) неопределенность.

4) Текст вопроса: «К основным этапам моделирования относятся» Варианты ответов:

#### **a) разработка концептуальной модели системы;**

b) алгоритмизация модели системы;

c) использование модели для получения нового знания;

d) формализация концептуальной модели;

e) машинная реализация модели системы;

f) интерпретация результатов моделирования системы;

g) оценка эффективности.

5) Текст вопроса: «В основе создания моделей лежит принцип» Варианты ответов:

a) аналогии, соотношения подобий;

**b) достаточности сведений об изучаемом объекте;**

c) достаточности ресурсов всех видов;

**d) достаточности сведений о внешней среде.**

6) Текст вопроса: «Математическое моделирование объектов и систем включает в себя» Варианты ответов:

- **a) аналитическое;**
- **b) статистическое:**
- **c) комбинированное;**
- d) гипотетическое;
- e) аналоговое;
- f) макетирование;
- g) языковое;
- h) знаковое;
- i) научный эксперимент;

j) комплексные испытания;

k) производственный эксперимент;

l) в реальном масштабе времени;

m) в нереальном масштабе времени.

7) Текст вопроса: «Симплексный метод считается самым эффективным для решения задач линейного программирования с числом переменных» Варианты ответов:

a) одна;

b) две;

**c) более двух.**

8) Текст вопроса: «Характеристика, которая позволяет экспериментатору исследовать объект в разных условиях модельной системы»

# Варианты ответов:

**a) управляемость;**

- b) адаптивность;
- c) возможность развития;
- d) неопределенность.

9) Текст вопроса: «Оптимизация сетевой модели возможна применением следующих мероприятий»

Варианты ответов:

a) перераспределения временных ресурсов;

b) перераспределения рабочих;

c) интенсификация выполнения работ;

#### **d) параллельного выполнения работ;**

### **e) изменение методов выполнения работ;**

f) изменением количества ремонтируемых объектов.

10) Текст вопроса: «Под параметризацией модели понимается»

Варианты ответов:

a) спецификация модели;

#### **b) оценка параметров модели;**

c) сбор статистической информации об объекте исследования;

d) проверка адекватности модели.

## **3.7 Перечень теоретических вопросов к зачету**

(для оценки знаний)

Раздел 1 **«**Роль и место информационных технологий на предприятии»

1.1 Виды лицензий

1.2 Разновидности модели жизненного цикла товара

1.3 Методы учета рисков: сценарный подход, вероятностный анализ, корректировка параметров проекта

1.4 Предварительный анализ инвестиций и подготовка плана

Раздел 2 «Экономическое обоснование информационных систем»

2.1 Назовите «ключевые факторы экономической эффективности» IТ-проектов

2.2. Определите основные этапы оценки экономической эффективности ИС

2.3 Перечислите основные экономические показатели, используемые при оценке инвестиционных проектов.

2.4 Какие экономические показатели участвуют в методике расчета NPV?

2.5 Назовите общепризнанные критерии и показатели оценки эффективности инвестиций в ИТ 2.6 Команда для IТ-проекта

2.7 Прямые затраты на ИТ-персонал.

2.8 Назовите «непрямые затраты» на IТ-проект.

2.9. Методы оценки эффективности инвестиций

Раздел 3 «Методика оценки эффективности информационных систем»

3.1 Виды рисков, связанных с выполнением проекта. Риски, поддающиеся управлению на фазе реализации проекта

3.2. Принципы оценки эффективности и финансовой реализуемости проектов программноинформационных систем

3.4 Критерии эффективности и качества проекта

3.4 Организационная структура управления и система взаимоотношений участников проекта

3.5 Методы мониторинга выполнения проекта

3.6. Управление рисками.

#### **3.8 Перечень типовых простых практических заданий к зачету** (для оценки умений)

1. Назовите основные способы расчета эффективности IТ-проекта и обоснуйте ценность проекта для компании?

2. Назовите качественные эффекты от вложений в ИТ

3. В чем заключается структуризация бизнес-целей «сверху вниз»?

4. Какие экономические показатели участвуют в методике расчета NPV?

5. Приведите примеры критических факторов успеха компании

6. Какие причины могут привести к невыполнению IТ-проекта?

7. В чем состоит идея метода информационной экономики?

8. Из каких специалистов формируется команда для IТ-проекта?

9. В чем заключается смысл исследования в процессе оценки целесообразности инвестиций в ИТ-проекты?

10. Приведите примеры взаимосвязи изменений в компании и ее информационных технологий.

11. Какие риски связаны с характеристиками проекта?

12. Перечислите риски, связанные с менеджментом проекта?

13. В чем состоит идентификация рисков?

14. В чем заключается управление рисками?

15. Как определяется индекс доходности инвестиций?

#### **3.9 Перечень типовых практических заданий к зачету**

(для оценки навыков и (или) опыта деятельности)

1. Докажите целесообразность ИТ-проекта, сопоставьте затраты на создание и функционирование автоматизированной системы с результатами, получаемыми от ее внедрения.

2. Рассчитайте эффективность ИТ-проекта используя балльно-индексный метод

3. Построите диаграмму причин и факторов (Исикавы), для оценки факторов, влияющих на эффективность разработки ИС

4. Построить контекстную диаграмму IDEF 0

5. Построить диаграмму декомпозиции

6. Построить диаграмму компонентов

7. Построить диаграмму состояний для разрабатываемой системы

8. Построить график Ганта по ИТ-проекту.

## **4. Методические материалы, определяющие процедуру оценивания знаний, умений, навыков и (или) опыта деятельности**

В таблице приведены описания процедур проведения контрольно-оценочных мероприятий и процедур оценивания результатов обучения с помощью оценочных средств в соответствии с рабочей программой дисциплины.

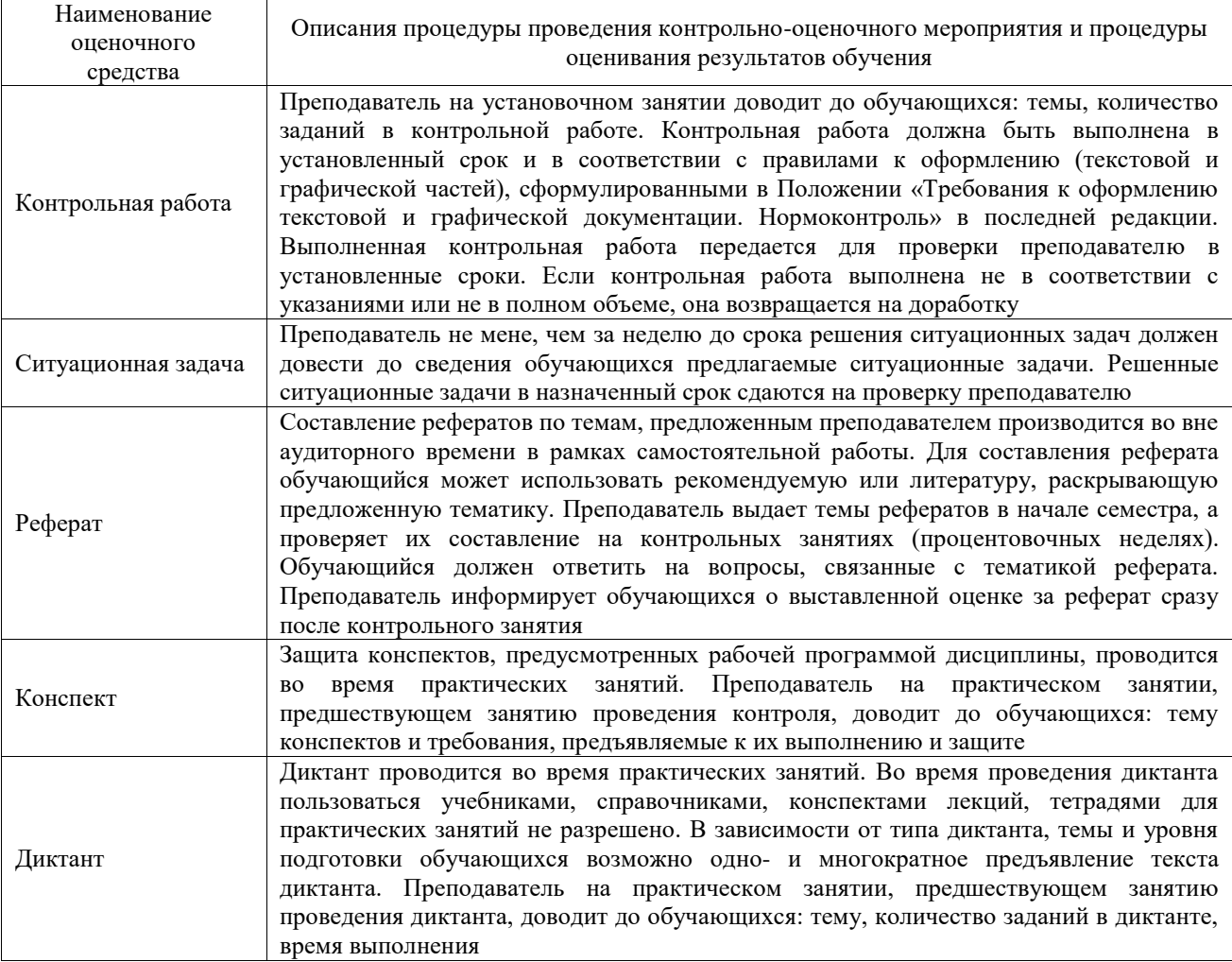

Для организации и проведения промежуточной аттестации составляются типовые контрольные задания или иные материалы, необходимые для оценки знаний, умений, навыков и (или) опыта деятельности, характеризующих этапы формирования компетенций в процессе освоения образовательной программы.

Перечень теоретических вопросов и типовые практические задания разного уровня сложности для проведения промежуточной аттестации обучающиеся получают в начале семестра через электронную информационно-образовательную среду ИрГУПС (личный кабинет обучающегося).

#### **Описание процедур проведения промежуточной аттестации в форме зачета и оценивания результатов обучения**

При проведении промежуточной аттестации в форме зачета преподаватель может воспользоваться результатами текущего контроля успеваемости в течение семестра. С целью использования результатов текущего контроля успеваемости, преподаватель подсчитывает среднюю оценку уровня сформированности компетенций обучающегося (сумма оценок, полученных обучающимся, делится на число оценок).

#### **Шкала и критерии оценивания уровня сформированности компетенций в результате изучения дисциплины при проведении промежуточной аттестации**

#### **в форме зачета по результатам текущего контроля (без дополнительного аттестационного испытания)**

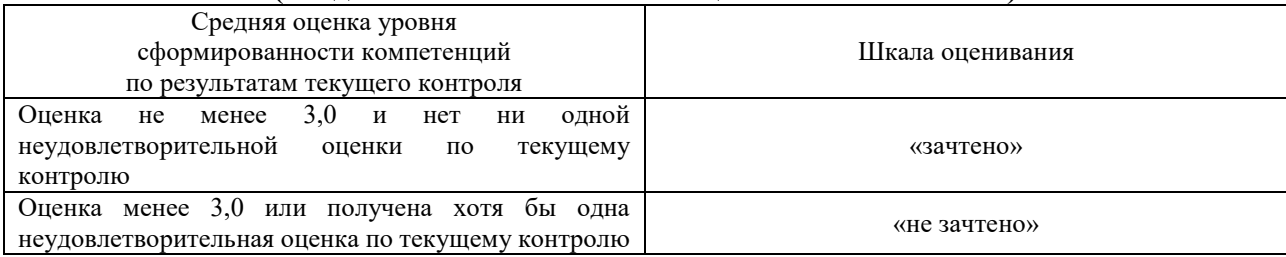

Если оценка уровня сформированности компетенций обучающегося не соответствует критериям получения зачета без дополнительного аттестационного испытания, то промежуточная аттестация проводится в форме собеседования по перечню теоретических вопросов и типовых практических задач или в форме компьютерного тестирования.

Промежуточная аттестация в форме зачета с проведением аттестационного испытания проходит на последнем занятии по дисциплине.

При проведении промежуточной аттестации в форме компьютерного тестирования вариант тестового задания формируется из фонда тестовых заданий по дисциплине случайным образом, но с условием: 50 % заданий должны быть заданиями открытого типа и 50 % заданий – закрытого типа.